# **Observações acerca dos dados coletados durante a pesquisa**

Apresento nesse capítulo a análise de alguns dados coletados durante a pesquisa. Ao longo da mesma, observei 45 aulas de variadas disciplinas, em sua maioria ocorridas nos laboratórios de informática da instituição de ensino onde realizei minha investigação, na maior parte das vezes na Unidade escolar onde sou lotada. Em todas as situações, a interação discursiva entre professores e alunos se desenrolava com o uso do computador como ferramenta de ensino, ou pelo menos antecipando essa utilização. Consequentemente, gravei e transcrevi uma grande quantidade de dados, entre os quais selecionei aqueles que apresento e discuto a seguir.

A escolha dos mesmos se deve ao objetivo da pesquisa, tendo como princípio norteador a minha questão inicial, apresentada na introdução do presente texto a qual, recordo, focaliza momentos em que a interação discursiva tradicionalmente encontrada em situações formais de ensino/aprendizagem sofre variações. A amostragem se fez fundamental, não apenas porque apresentá-los em sua íntegra alongaria por demais – e desnecessariamente - esse texto, como também por acreditar no princípio apresentado por Erickson (1992:7) que defende que a amostragem na etnografia "determina o escopo e condições de variação na organização da interação". O autor distingue ainda "dois detalhes cruciais para a micro-análise etnográfica: identificar o escopo total de variação na organização da interação" e "estabelecer a tipicalidade e atipicalidade (frequência relativa de ocorrência) dos vários tipos de eventos e modos de organização interacional".

No caso desta pesquisa, o interesse maior se constituiu em observar a *atipicalidade,* que pode aqui ser entendida como as situações em que a interação discursiva entre professores e alunos, em situações formais de ensino/aprendizagem com a utilização do computador como ferramenta de ensino, se afastava do modelo de interação descrito como *tradicional –* podendo também ser denominado *típico –* com características assimétricas, na introdução do presente texto.

Por conseguinte, a fim de melhor organizar a apresentação desse capítulo, optei por iniciar a análise com o exemplo de uma interação o mais próxima possível do padrão *típico*, para logo em seguida relacionar interações que se afastam progressivamente de tal padrão. A fim de identificar esse afastamento, levei em consideração o exercício da identidade situada, tanto do professor quanto dos alunos, tendo em mente que a mesma se manifesta através das identidades discursivas. (Zimmerman,1998). Como consequência, fez-se necessário observar também aspectos de organização sequencial da fala em interação e sua estrutura tópica.

Ressalto ainda que estas identidades se manifestam dentro de um determinado contexto partilhado por professores e alunos, ou entrevistador e entrevistado. Esses atores traziam seus esquemas com relação às interações discursivas que ocorrem dentro do macro-contexto instituição escolar.

Levo em consideração também outros aspectos de interesse, tais como: quem era o professor, que disciplina lecionava, quantos eram os alunos, que série estavam cursando, ou ainda detalhes físicos do momento, como organização espacial, principalmente na intenção de perceber se tais aspectos tinham efeito diferencial nas interações assistidas, ou se nada acrescentavam aos padrões em geral observados.

Esclareço também que, seguindo os princípios apresentados no capítulo 3, acerca da metodologia de pesquisa, meus dados geraram ainda um diário, onde fiz anotações de detalhes variados, como: quais eram os objetivos da aula – normalmente segundo os professores – e as dificuldades encontradas em geral, relacionadas à informática ou às condições de uso do laboratório. Os trechos selecionados de tal documento encontram-se no anexo II. Acrescento ainda detalhes de algumas das entrevistas que fiz com professores e alunos. Ressalto que, no caso das entrevistas, não utilizei as técnicas da Análise da Conversação, que foram utilizadas nas transcrições das interações ocorridas em aulas, já que nos momentos de entrevista não estavam ocorrendo as interações que foram o foco típico de minha pesquisa, ou seja, não se tratava de interações ocorrendo entre professor e alunos em situações formais de ensino/aprendizagem (aulas). As Convenções de Transcrição utilizadas encontram-se no anexo III.

Desenhei ainda vários diagramas representando o arranjo espacial do laboratório, pois acreditei ser de utilidade comparar este arranjo com o normalmente encontrado em uma sala de aula comum, sem o recurso do computador. Em tais diagramas procurei representar a maneira como os alunos estavam distribuídos e a posição tanto do professor quanto da pesquisadora (eu mesma, no caso) quando foi pertinente. Estes encontram-se no anexo I.

Por último, acrescento que todas as aulas observadas foram gravadas pelo menos em áudio e várias em vídeo. Com relação às gravações em áudio, de modo geral posso dizer que encontrei algumas dificuldades, principalmente para captar as vozes dos alunos, pois geralmente falam mais baixo que os professores e normalmente gravei suas vozes em momentos em que a turma estava fazendo alguma tarefa, com os alunos trocando idéias entre si, o que gerava sempre um ruído de fundo na sala. Eu procurava sempre colocar o equipamento de gravação – normalmente um *pen-drive* – próximo a quem estivesse gravando, mas mesmo assim não foi possível captar momentos em que o tal ruído não estivesse presente. Ressalto ainda que captei várias interações entre alunos – sem participação direta do professor – durante as aulas observadas, a guisa de complemento, pois não constituíam o foco principal dessa pesquisa, ou seja as interações entre professor e alunos.

Quanto às gravações em vídeo, houve dois motivos principais para que nem todas as aulas fossem captadas dessa forma: muitas das aulas foram ministradas por mim mesma, o que faria o uso do instrumento de gravação em vídeo muito difícil e nem todos os meus colegas sentiam-se à vontade com gravações em vídeo. Compreendo que a gravação em vídeo pode mostrar detalhes contextuais que nem sempre podem ser captados na forma escrita, por isso, nos momentos em que este tipo de recurso não podia ser usado, procurei anotar observações, as quais muitas vezes foram inseridas nas transcrições, conforme será visto nas próximas seções.

Com relação a dificuldades, encontrei apenas em momentos em que o laboratório não funcionou a contento por falhas técnicas que fugiam da alçada tanto dos professores envolvidos quanto dos funcionários técnicos lotados no laboratório. Posso citar: internet fora do ar ou computadores com problemas. Acerca de meu relacionamento com os outros membros, declaro que sempre foi o melhor possível, provavelmente porque já sou componente antigo daquela comunidade escolar,não causando minha presença então estranheza ou suscitando hostilidade.

## **4.1 Organização sequencial típica**

 Analiso a seguir exemplos daquele tipo de interação que denomino de *típico* e que ocorre em uma sala de aula entre professor e alunos, ou seja, a interação *assimétrica*. Entre os vários aspectos recorrentes neste tipo de interação, parece útil recordar:

- Arranjo espacial da sala de aula em fileiras, carteiras uma atrás de outra, professor de frente aos alunos. O professor vê todos os alunos, todos os alunos vêem o professor, mas os alunos não vêem todos uns aos outros. Este arranjo ocorre principalmente nos casos das transcrições de interações gravadas em sala de aula convencional, mas em alguns momentos foi também captado em encontros acontecendo no laboratório de informática, com alguma variação, pois apesar de os alunos estarem dispostos em semi-círculo, tendo o computador diante de si, pode ser mantida a imagem do professor vendo todos os alunos e todos os alunos olhando para o professor. A transmissão é centrada no professor. Isto significa que este detém o controle sobre o piso conversacional, distribui os turnos segundo ache conveniente e detém o tópico conversacional. Veremos ainda que seu turno tem duração muito mais longa do que o dos alunos;
- O padrão interacional obedece à sequência de três turnos (pergunta, resposta e retroalimentação), descrito na seção 2.2.
- Observa-se ainda que o professor controla as digressões, utiliza-se da repetição de sua própria elocução e da elocução do aluno, conforme descrito na seção 2.2 do presente texto, e que as mudanças de tópico que apresenta são normalmente assinaladas pelo uso explícito de marcadores discursivos.

Neste ponto acredito ser de utilidade assinalar a importância dos esquemas, que tanto professores quanto alunos trazem para a sala de aula, acerca da maneira como uma interação neste ambiente deve transcorrer. Recordo ainda que este tipo de interação caracteriza-se dentro do aspecto micro-social (Ribeiro e Pereira, 2002) de uma instituição escolar, tendo como foco interações ocorridas em situações formais de ensino/aprendizagem. Outrossim, normalmente nesse tipo de interação os alinhamentos dos participantes não mudam muito, podendo se caracterizar pelos aspectos discursivos e espaciais descritos acima e projetando claramente os papéis sociais inscritos nos esquemas que tanto professor quanto alunos trazem para seus encontros formais.

Observe-se a sequência a seguir, que ocorreu em sala de aula convencional. Eu era a regente e minha intenção era apresentar aos alunos instruções para um trabalho em grupo, que deveriam realizar no laboratório de informática da escola. Estas instruções versavam sobre aspectos tais como: organização dos grupos, objetivo do trabalho, como deveria ser editado, apresentado e posteriormente partilhado entre os alunos da turma. A duração total desta interação é de aproximadamente 20 minutos e, após a mesma, professora e alunos dirigiram-se ao laboratório para realizar a tarefa.

Entre os aspectos de interesse desta interação pode ser citado o fato de que eu mesma era a professora e pesquisadora. Além da gravação em áudio, várias anotações de observação direta foram feitas. Quanto às anotações temporárias, foram feitas no próprio gravador, enquanto a interação ia ocorrendo. Em geral, percebi que minha fala tem uma "velocidade de elocução" bem característica: ela fala rápido, bem cadenciadamente, não deixando muito espaço para interrupções (como se temesse perder o controle do piso). As convenções > <, que geralmente são usadas para assinalar fala mais rápida, foram consideradas mais rápidas em contraste com a velocidade predominante de minha elocução. O mesmo pode ser dito acerca da convenção  $\degree$ , a qual geralmente é utilizada para fala mais baixa.<sup>42</sup> Adicionalmente, informo que normalmente as falas mais rápida ou mais baixa foram usadas quando a informação ou era redundante ou não era o foco central do tópico, constituindo uma digressão, conforme exemplificarei abaixo com a própria transcrição.

<u>.</u>

<sup>42</sup> Durante toda a observação dos dados gravados, pude observar momentos em que o professor falava ou mais rápido ou mais baixo, em contraste com outros momentos da aula. Portanto, optei por utilizar os símbolos apresentados sempre em contraste com momentos de fala mais lenta ou mais alta do professor.

**Transcrição 1** (fragmento) – acontece no início da aula, quando iniciei a explicação do trabalho em grupos que desejava que meus alunos realizassem.

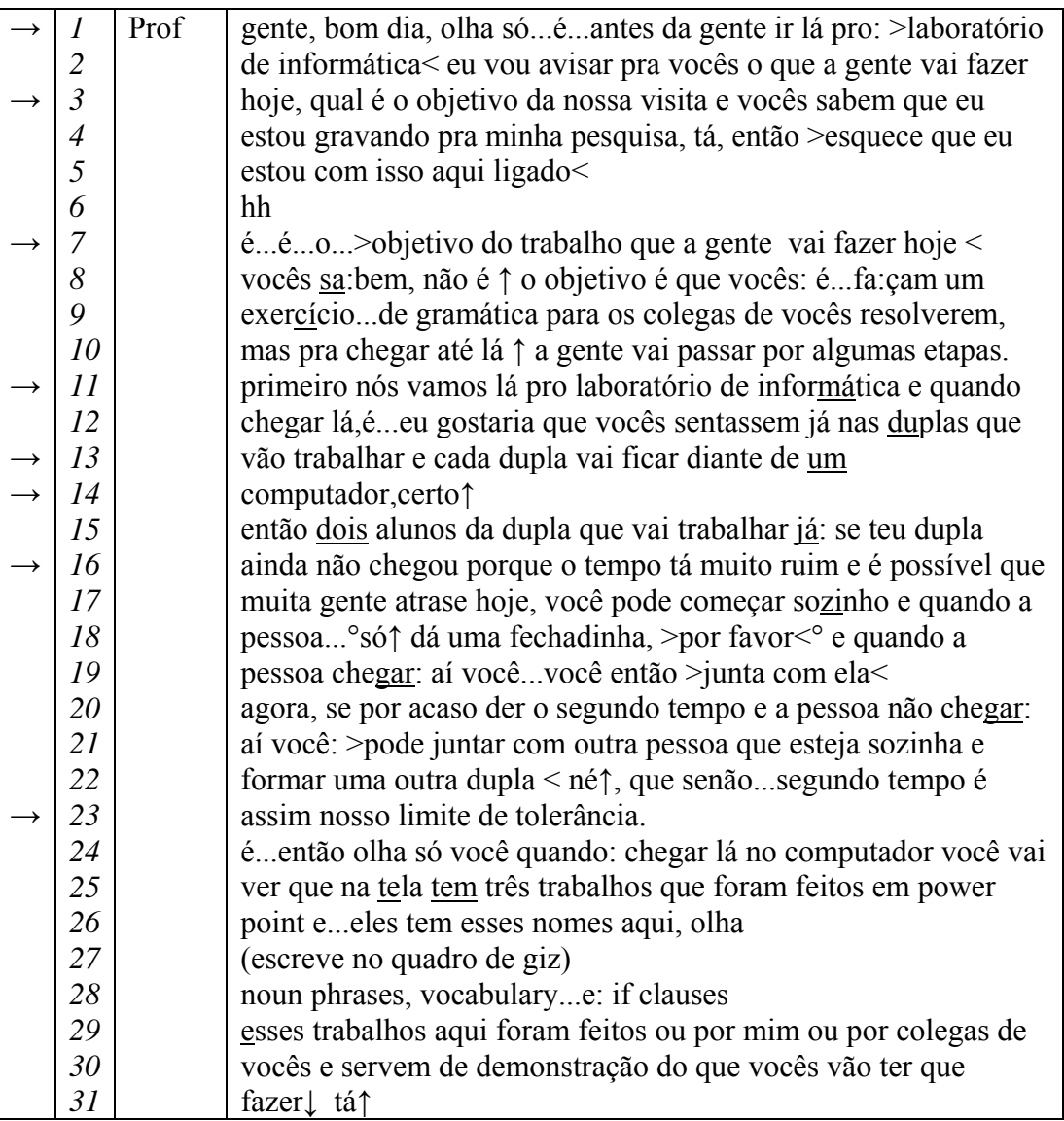

 Discuto a seguir os aspectos relacionados à *estrutura tópica* e *organização sequencial* do trecho acima apresentado.

Nesta interação observamos que o *tópico* é totalmente dominado por mim, sendo explicitamente introduzido (linhas 1 a 3). Estas frases desempenham a função de *marcadores conversacionais* (Fávero, 1993). Outrossim, o *piso conversacional* é totalmente dominado, não havendo troca de turnos. Este fragmento parece ilustrar as noções de *pré-alocação de turnos* (Hutchby e Wooffit, 1998) e interação *assimétrica* (Kock, 1992). A minha *identidade discursiva* (Zimmerman, 1998) de professora, embutida na organização sequencial do fragmento transcrito acima apresenta-se de forma a, por assim dizer, *marcar* esta identidade naquela interação institucional, correspondendo aos esquemas que, tanto ela quanto os alunos, trazem como expectativa acerca da escola. Destaco ainda as seguintes características: *digressões, duração de turnos, repetição e ênfase.* 

As *digressões* (Fávero, 1993) são baseadas em sequências inseridas que esclarecem acontecimentos não relacionados diretamente com o tópico, mas esclarecem demandas explícitas dos alunos ou demandas que a professora julga importantes. Na linha 3 pode ser observada uma informação acerca do uso do gravador que julguei ser necessária, procurando antecipar alguma pergunta dos alunos a respeito. É interessante destacar ainda que a fala termina com uma velocidade mais rápida, talvez no intuito de assinalar melhor a digressão. Na linha 16 pode ser observada outra digressão, desta vez relacionada a uma demanda de um aluno que estava distraído com alguma leitura enquanto eu explicava. Outra vez, minha fala fica mais rápida e mais baixa, assinalando aos outros alunos que se trata de uma digressão. Assinalar as digressões com este recurso pode servir ao propósito de tornar claro para o resto da turma que não estava havendo uma mudança de tópico.

Quanto à *duração dos turnos*, é interessante notar que no fragmento acima não é encontrado nenhum outro turno senão o meu, padrão que se mostra consistente com a observação de Edwards e Furlong (1980:331), acerca das "sequências extensas" de fala do professor. Neste caso, a resposta que eu procurava era a eficiência dos alunos ao fazer o trabalho sugerido.

Outro recurso muito utilizado por mim é a *repetição.* Trata-se da repetição de minha própria elocução, no caso, por exemplo, da linha 7, com a repetição de "é...é...". O "é..." também é usado nas linhas 1 e 23, sempre com a intenção de introduzir (ou reintroduzir) o tópico, na tentativa de maximizar a atenção e assimilação do aluno. Existe um uso interessante de *ênfase* (assinalada pela sílaba sublinhada na transcrição). Normalmente a ênfase é usada sempre que uma palavra é muito importante para o entendimento da tarefa. Seriam *palavras-chave*, conforme aparece nas linhas 11,13 e 14. Pode ser considerado um outro recurso para maximizar o entendimento do tópico pelo aluno. Ressalto que, conforme se verá em outras transcrições, este recurso parece ser comumente utilizado por professores, pois observei-o nas elocuções de vários de meus colegas e até de alunos, no momento em que ministravam seminários para seus colegas.

O fragmento de transcrição a seguir, que aconteceu ainda na sala de aula e no mesmo dia, já mostra alguns momentos de alternância de turnos de fala**,** os quais comento, a fim de estabelecer parâmetros de comparação com outros fragmentos.

### **Transcrição 2** – (fragmento)

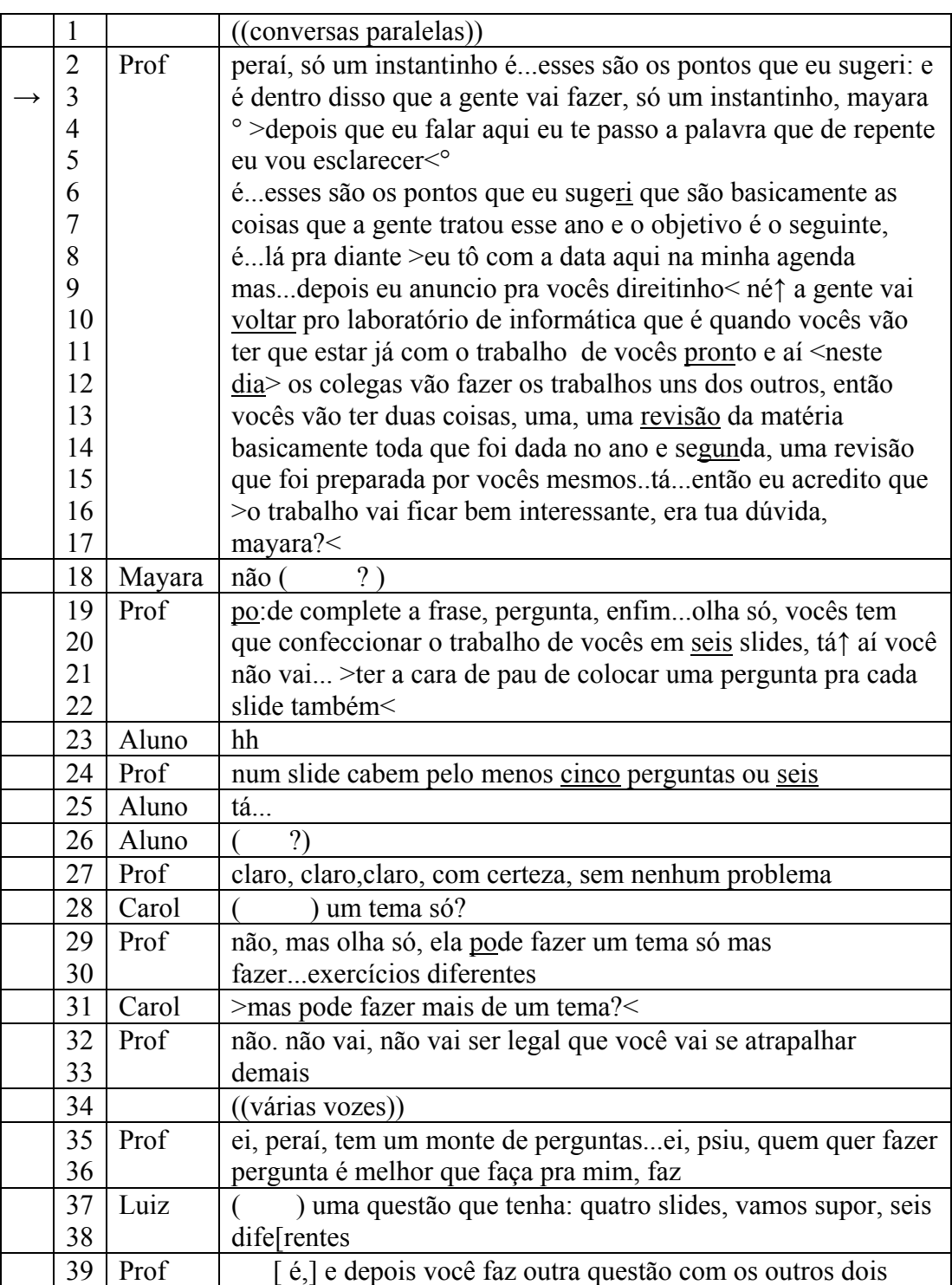

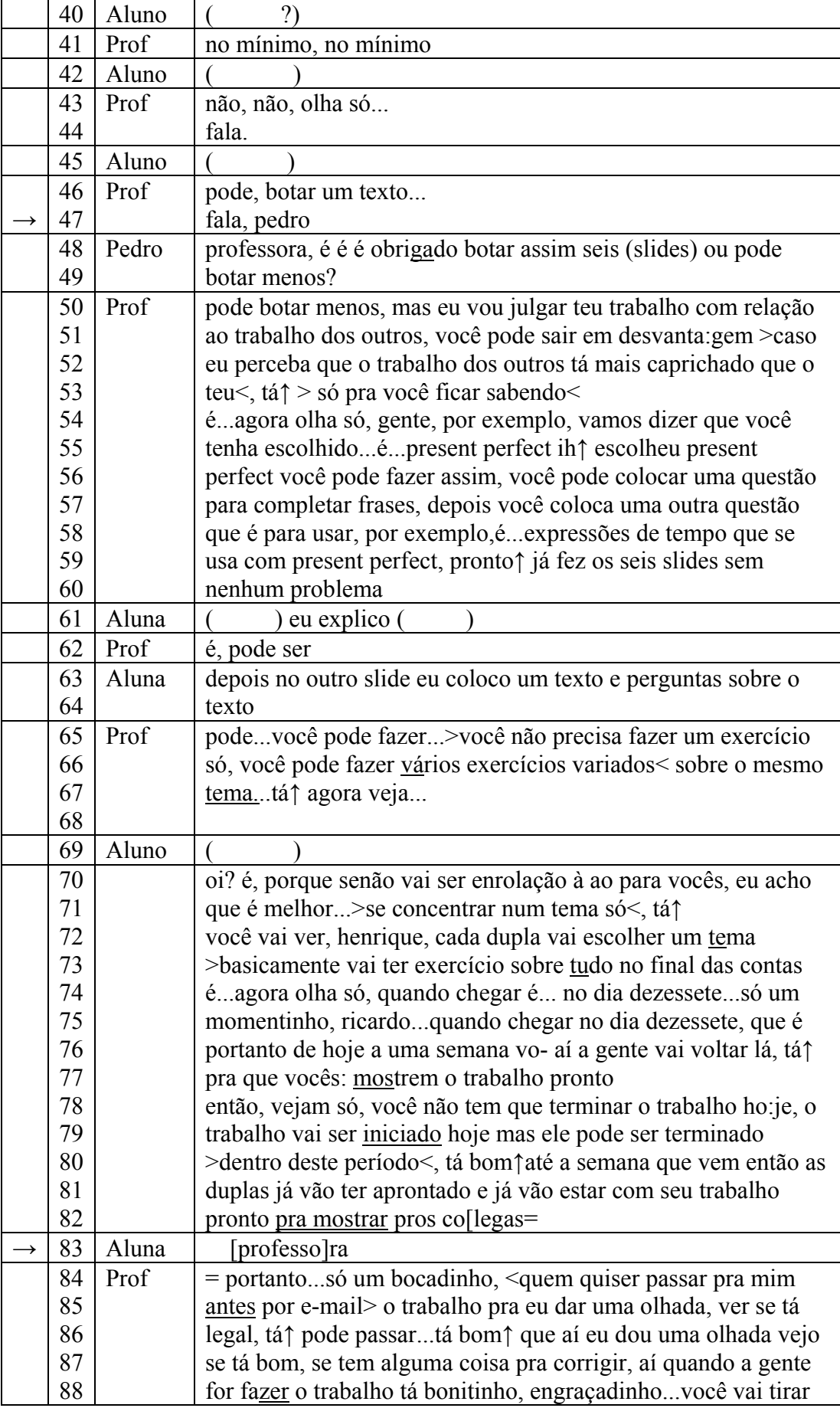

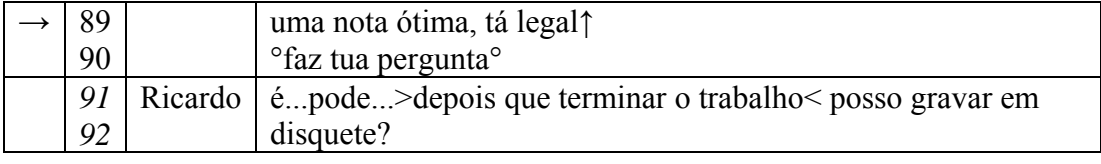

Neste trecho observamos que o *tópico* ainda é totalmente dominado por mim, ou seja, não houve introdução de tópicos ou sub-tópicos novos por parte dos alunos. Distribuí os *turnos de fala*, geralmente marcando explicitamente esta distribuição, conforme aparece nas linhas 3 e 47 (com as expressões "só um instantinho, mayara" e "fala pedro"). Ainda que nesta parte da interação já apareçam falas dos alunos também e, portanto, o *piso conversacional* não seja mais inteiramente dominado pela professora, os *turnos* são distribuídos pela mesma e versam sobre o *tópico* por mim apresentado, estando, assim, ainda consistentes com *esquemas* que, tanto eu quanto os alunos, trazemos como expectativa acerca da escola e das interações de ordem micro-social que este ambiente abriga e com as noções já descritas anteriormente, sobre *pré-alocação de turnos* (Hutchby e Wooffit, 1998) e de interação *assimétrica* (Kock, 1992).

Destaco ainda o uso de *sobreposições,* que podem ser observadas, por exemplo, nas linhas 39 e 83, como uma tentativa de um aluno de tomar o turno, a qual porém não é aceita por mim, que pedi para que ele "espere um pouquinho" para fazer a transição – explicitamente, conforme pode ser visto na linha 83 – na hora em que julga mais conveniente. Quanto ao recurso da ênfase (palavras sublinhadas na transcrição), continua sendo usado do mesmo modo que na transcrição anterior.

A próxima transcrição apresenta vários aspectos semelhantes às duas anteriores, conforme será comentado. Ocorreu no laboratório de informática, em aula da disciplina *Linguagem de Programação I,* a qual é oferecida na grade curricular de algumas turmas de Ensino Médio, como as de Ensino Médio Integrado. A professora estava dando instruções acerca da tarefa planejada para o dia, e usava o recurso do quadro-branco para escrever detalhes a respeito. A arrumação espacial dos alunos na sala obedecia ao padrão apresentado no anexo I c. Observe-se que, apesar de não estar transcorrendo na sala de aula comum e sim no laboratório, vários detalhes desta interação obedecem ao mesmo padrão das anteriormente apresentadas, como o fato de que todos os alunos estavam voltados para a professora (ou, se não estavam, distraídos pelo computador, ela lhes

chamava atenção e pedia-lhes que se virassem para ela e o quadro) e que todos viam a professora e ela também via todos.

 A interação discursiva ocorrida nessa fase da aula foi gravada em momento em que eu estava sentada de forma mais ou menos equidistante, tanto da professora quanto dos alunos e transcrita da forma que apresento a seguir:

### **Transcrição 3**

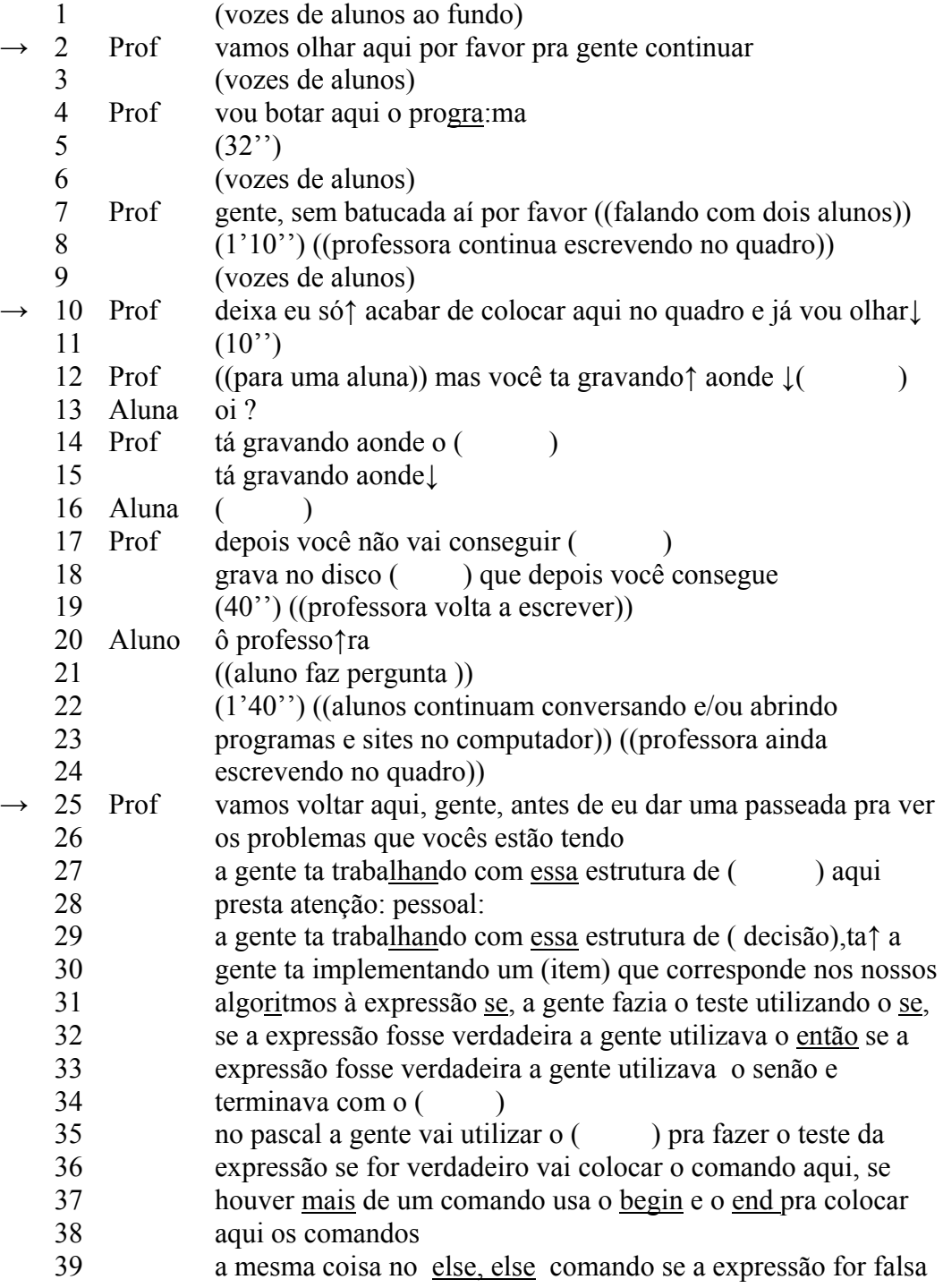

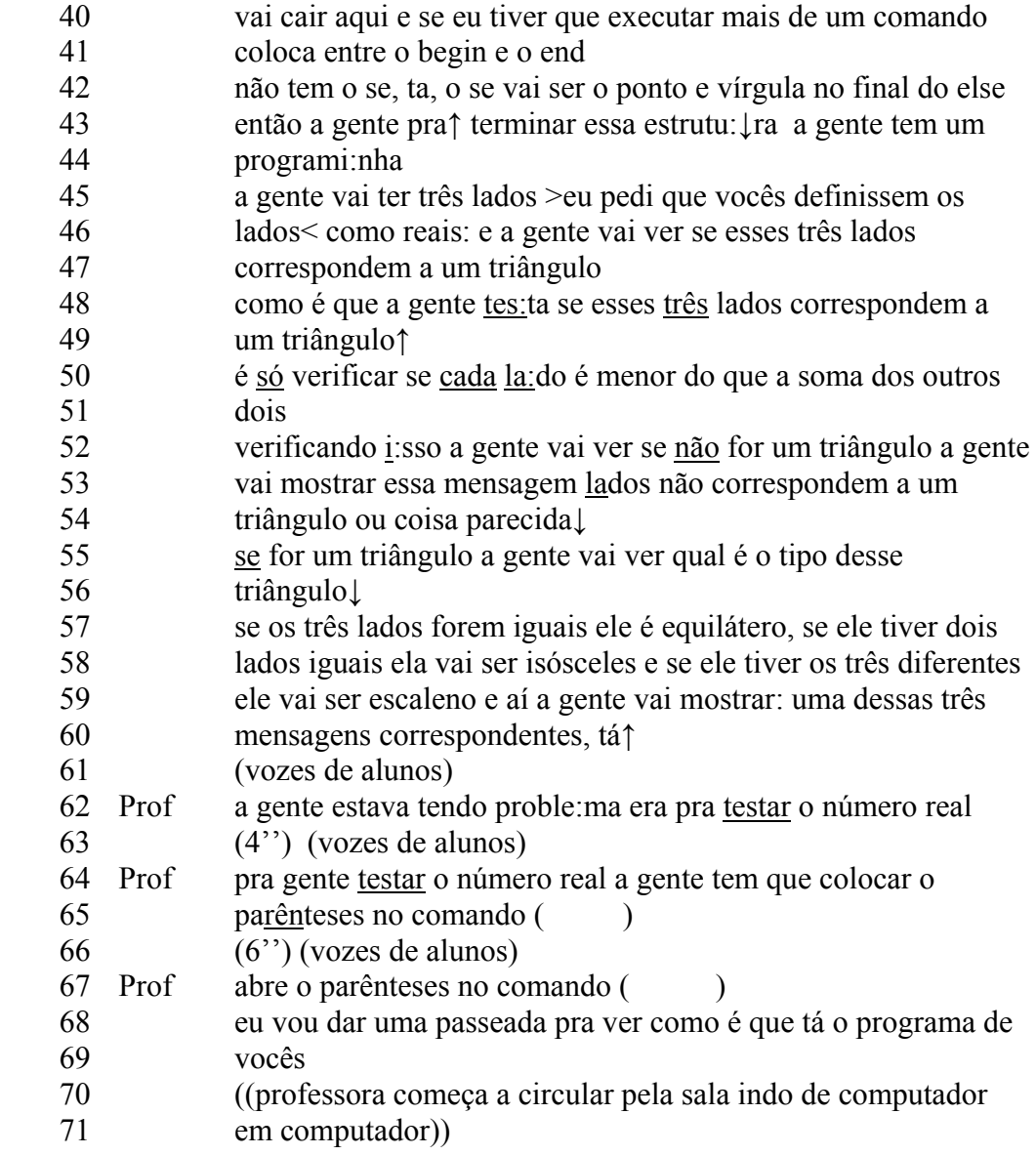

Discutindo novamente os aspectos relacionados à *estrutura tópica* e *organização sequencial,* podem ser observados vários pontos em comum com as transcrições 1 e 2, apesar de não terem ocorrido no mesmo ambiente físico. O *tópico* é novamente totalmente dominado pela professora, bem como o *piso conversacional,* não havendo troca de turnos. A professora utiliza-se de expressões explícitas para chamar a atenção dos alunos de volta ao tópico e evitar perder o controle do piso, como acontece nas linhas 2, 10 e 25 (com as expressões "gente", "vamos olhar aqui" e "vamos voltar aqui"). Acrescente-se que as vozes dos alunos falando não significam que estivessem interagindo com a professora, e sim que estavam interagindo uns com os outros, com exceção da breve digressão ocorrida entra as linhas 10 e 18. Uma outra característica que pode ser observada, de forma semelhante às transcrições 1 e 2, é o uso da ênfase (assinalada pela sílaba sublinhada na transcrição). Neste caso, a ênfase foi usada de forma a assinalar tanto sílabas quanto palavras importantes para o entendimento da tarefa. Pode ser considerado mais uma vez como um recurso para maximizar o entendimento do tópico pelo aluno.

A seguir, apresento fragmento de uma aula ministrada para uma turma de 7º Ano do Ensino Fundamental, por um professor de Informática Educativa. É interessante notar que tal disciplina faz parte do currículo de 6º e 7º anos do Ensino Fundamental e a intenção era ensinar os alunos a executar tarefas variadas utilizando recursos comuns de informática. No caso da aula em questão, o objetivo era levar os alunos a elaborarem um vídeo usando o programa *movie maker43* a respeito do uso de tecnologias de comunicação. A parte cuja transcrição apresento abaixo ocorreu após aproximadamente 14 minutos da gravação ter sido iniciada e ocorreu no momento em que o professor, atendendo a pedidos de vários alunos, interrompe os trabalhos para fornecer maiores explicações. A aula transcorreu, como de costume, no laboratório de informática da escola e o arranjo físico seguia o esquema apresentado no anexo I c.

#### **Transcrição 4** – (fragmento)

|                | Aluna | o outro seria o quê?                                                                                                |
|----------------|-------|----------------------------------------------------------------------------------------------------|
| 2              | Prof  | $(($ respondendo à aluna)) <sup><math>\circ</math></sup> já falei e vou falar de novo <sup><math>\circ</math></sup> |
| 3              |       | ((dirigindo-se a todos)) pessoal, olha só, turma                                                                    |
| $\overline{4}$ |       | (02")                                                                                                    |
| 5              |       | setecentos e um olha só, duplas                                                                                     |
| 6              |       | (02")                                                                                                    |
| 7              |       | turma setecentos e um presta atenção aqui                                                                           |
| 8              |       | olha só >o que tá acontecendo < eu acho que- pessoal aquilo que                                                     |
| 9              |       | a gente fez no último dia de aula, (na última aula) o pessoal                                                       |
| 10             |       | esqueceu um pouquinho, né $\uparrow$ , o ritmo do: trabalho $\downarrow$                                            |
| 11             |       | ((vozes de alunos ao fundo))                                                                                        |
| 12             | Prof  | ((para alguns alunos)) não precisa desligar não, é só deixar o                                                      |
| 13             |       | som, tá $\uparrow$ , bem baixinho ee prestar atenção ao que eu estou                                                |
| 14             |       | falando                                                                                                    |
| 15             |       | primeiro ponto ó <u>atenção</u> aqui > eu estou vendo gente < que não                                               |
|                |       |                                                                                                    |

<sup>43</sup> O **Windows Movie Maker** é um software de edição de vídeos, compilado juntamente com a instalação do Windows. É um programa simples e de fácil utilização, o que permite que pessoas sem muita experiência em informática possam adicionar efeitos de transição, textos personalizados e áudio nos seus filmes. (fonte: http://pt.wikipedia.org/wiki/Windows\_Movie\_Maker)

1

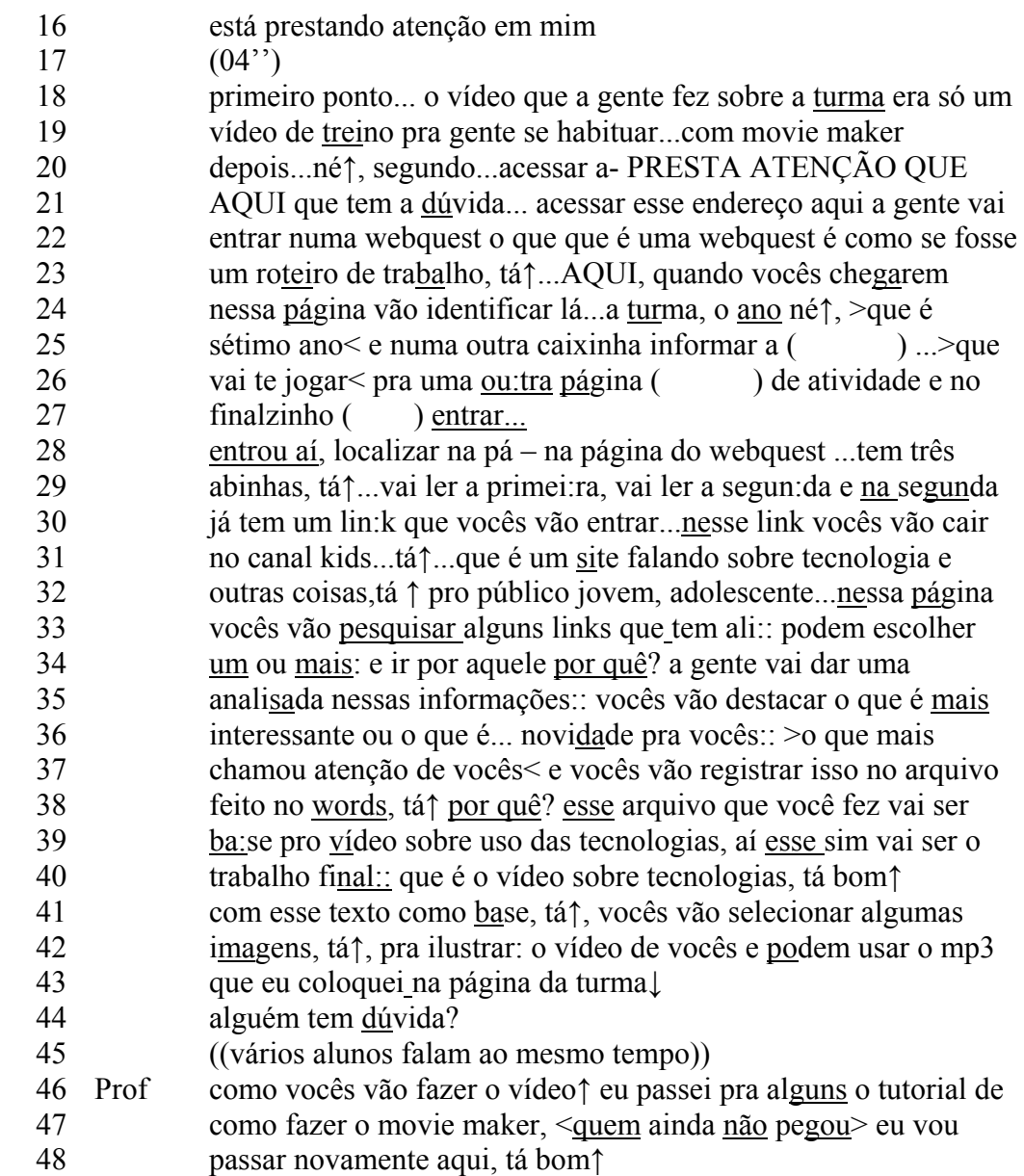

 O fragmento acima apresenta várias semelhanças com relação aos três anteriores, principalmente no que diz respeito à duração do turno do professor, e à acentuação de palavras que poderiam ser consideradas chave para o entendimento da tarefa. Entretanto, o que gostaria de destacar nesse momento é o uso da pergunta iniciada com "por que" (linhas 32 e 35) que usualmente iria indicar um TRP se estivesse acontecendo em uma troca conversacional não institucional. Neste caso, porém, fica claro que o professor não está esperando uma resposta, tão claro que os alunos sequer esboçam um esforço de responder. Acredito que este fato mostra mais uma vez a permanência dos esquemas que os alunos e professor trazem para a escola: ao propor uma mudança no alinhamento de *assessor* – ou seja, circulando pela sala e observando os trabalhos dos alunos, tirando dúvidas

e/apoiando seus esforços – que o professor estava usando quando cheguei e iniciar uma interação segundo um novo alinhamento, o de *instrutor* – dando instruções para a turma toda – tal mudança de alinhamento se reflete na fala do professor e traz à tona os esquemas já citados.

Um aspecto que considerei de importância nestas transcrições já apresentadas é que, embora as transcrições 3 e 4 tenham sido originalmente gravadas no laboratório de informática, apresentam características muito semelhantes às das interações que denominei *transcrições 1e 2*, e que apresentei como sendo os exemplos mais próximos do que denomino *padrão típico,*  apresentando o mesmo tipo de alinhamento – projeção muito clara da identidade situada do professor como instrutor, comandante*,* e, em termos de identidade discursiva, detentor do tópico e do piso conversacional. Este fato pode levar à conclusão de que o ambiente físico do laboratório não é, por si só, suficiente para que haja uma mudança no padrão de interação. Entretanto, devo ressaltar que as interações 3 e 4 não ocuparam todo o tempo da aula, e pode ser observado que este alinhamento sofreu alterações durante o transcorrer dos encontros pedagógicos.

### **4.2**

### **Organizações sequenciais com variações a partir do padrão típico**

 Apresento, a partir de agora, uma série de interações que divergem do padrão típico. Minha proposta foi organizá-los em ordem crescente de divergência, ou seja, analisando primeiro aqueles que apresentam poucas variações, a partir do padrão, até os que apresentam mais variações, entre os pesquisados.

### **4.2.1**

## **Problemas no laboratório podem levar a um comportamento mais assimétrico do que o planejado**

A interação a seguir ocorreu num dia em que o laboratório apresentou vários problemas para uma professora de Educação Musical e sua turma de Ensino Médio. O objetivo da professora era apresentar as formas *rondó* e *cânon* 

73

para seus alunos, através de imagens. Os alunos deveriam então confeccionar trabalhos que exemplificassem o que fora explicado. Infelizmente, vários percalços marcaram esta interação, o que fez surgir um momento interessante de ser assinalado, conforme se verá a seguir. Acerca de trabalhos elaborados com auxílio do computador, minha colega falou-me em entrevista sobre o trabalho que desenvolve com seus alunos de 1ª série de Ensino Médio, bem como das dificuldades encontradas. Seu objetivo é ensinar formas musicais de uma maneira "menos árida", conforme suas palavras, comparando ao procedimento usual, que seria através da partitura. Ela utiliza o programa *Power Point* e, através deste programa, estabelece uma relação entre o trecho musical e uma determinada imagem. (um slide com uma imagem para cada seção musical). Um outro objetivo é trazer a matéria para o dia a dia dos alunos, pois a informática faz parte de suas vidas, sendo, portanto, mais prazeroso. Segundo a professora, os arquivos de imagem e som são baixados da internet também. Ao final, os alunos apresentam seus trabalhos para os colegas e para a professora e os resultados são também aproveitados para serem expostos para as novas turmas. A professora afirma que este tipo de trabalho não apenas torna o aprendizado da forma musical muito mais fácil, como também fica fácil de preparar com os recursos da internet, mas que vários alunos não se organizam de forma adequada para trabalhar no âmbito do laboratório da escola e acabam apenas apresentando seus trabalhos quando chega a época das avaliações. Ela admite que, apesar de o planejamento ser feito para que a atividade seja atraente para os alunos, vários deles continuam mostrando falta de interesse. Apenas aqueles que se aplicam fazem efetivamente seus trabalhos na hora marcada e da forma correta, apesar de todos poderem usufruir dos mesmos recursos.

Alguns pontos, tanto acerca desta entrevista, quanto a respeito da interação ocorrida na aula dessa professora merecem comentários. Percebe-se o quanto o planejamento da professora depende tanto de os recursos do laboratório estarem funcionando a contento – o que infelizmente não aconteceu na aula que eu observei – quanto de os alunos perceberem a possibilidade de se apoderarem destes recursos, a fim de produzirem um trabalho original, que vai contar, inclusive, com exibição pública. Se os recursos do laboratório não estiverem disponíveis, este fato pode levar a interação discursiva ocorrendo durante a aula a recair no padrão assimétrico tradicional, conforme será visto na análise da interação citada.

Esta aula aconteceu antes da divisão do espaço do laboratório em duas salas, o que pode ser observado no anexo I a e também no anexo VI (fotografias). A professora havia agendado a aula, porém, por algum engano, estava acontecendo uma aula de um mini-curso de montagem de micros no momento em que ela se dirigiu ao laboratório com sua turma. Isto obrigou a professora e sua turma a ficarem na ante-sala (conforme pode ser visto no anexo I d), onde os computadores eram bem menos eficientes do que os da sala principal. Este fato teve um impacto bem negativo para o andamento da aula, pois impediu a professora de baixar o programa que precisava. Além disso, um outro programa que precisaria também ser usado havia sido apagado dos computadores por ordem da direção da escola, por causa de uma prova que ocorrera no laboratório.

Por conta disso, o arranjo espacial desta aula, apesar de haver transcorrido totalmente no laboratório de informática, obedeceu a um padrão bem semelhante ao normal de uma sala de aula. A professora estava sentada diante de um computador, tendo os alunos todos de frente para ela e para a tela. No segundo tempo, a professora pôde passar para a sala principal. Porém, ainda por conta dos problemas com os programas, a organização continuou obedecendo ao padrão normal de sala de aula. A professora utilizou o quadro-branco e a tela do computador para demonstrar o trabalho para os alunos. Foi neste instante que ocorreu a interação transcrita a seguir.

#### **Transcrição 5** (fragmento)

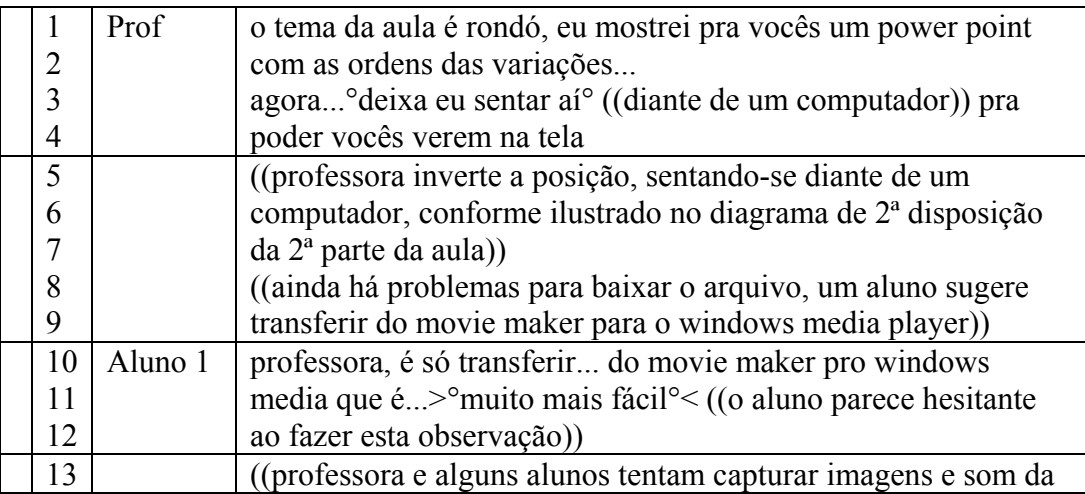

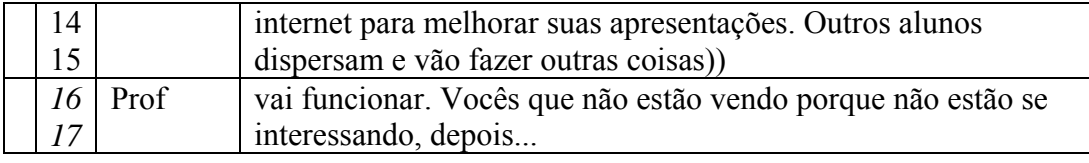

 Uma interessante observação acerca deste fragmento é a tentativa de tomada do turno por parte de um aluno que ocorre entre as linhas 10 e 11. Observa-se o aluno tentando sugerir um outro procedimento à professora. Esta sugestão é totalmente ignorada, por motivos que não foi possível precisar – a própria professora alegou posteriormente que não lembrava do ocorrido. O aluno sugeriu, portanto, uma mudança de alinhamento, no qual ele passaria a ter o controle do tópico, em outras palavras *ensinando* à professora. Porém, esta mudança não foi aceita. Levando-se em consideração que os alunos desta escola não apresentam em geral dificuldades em usar computadores, ao contrário, normalmente possuem ótimos conhecimentos, que várias vezes são muito maiores do que os dos professores de diversas disciplinas em várias áreas, o aluno que proferiu a elocução das linhas 10 a 11 provavelmente se encaixa neste perfil e sua colaboração seria então genuína, no sentido de que não estaria de acordo com o paradigma assimétrico típico de interação entre professores e alunos em situações oficiais de ensino/aprendizagem.

Entretanto, esta é uma situação que não se encaixa no *esquema* de como uma aula deve transcorrer. Provavelmente por isso, sua elocução soa hesitante e a professora não corresponde a ela.

Acrescento ainda que, ao responder o questionário acerca do uso do laboratório de informática por mim elaborado e distribuído (na sua íntegra no anexo IV), a grande maioria de meus colegas que responderam que não usam comumente o laboratório assinalaram a falta de suporte técnico dado ao professor. Este aspecto acaba muitas vezes abrindo oportunidades para que os alunos ofereçam sua ajuda.

## **O aproveitamento dos conhecimentos sobre informática dos alunos pode fazer diferença na interação discursiva**

Esta interação ocorreu durante uma aula da disciplina *Informática Educativa,* ministrada pela professora dessa disciplina, segundo o programa elaborado pelo respectivo Departamento, para alunos de 7º ano do Ensino Fundamental. Toda a aula transcorreu no laboratório de informática, e o objetivo da professora era levar os alunos a elaborarem em *Power Point* uma espécie de "álbum seriado" com informações sobre eles mesmos e a escola. Deveriam utilizar também outros recursos, como fotografias digitais, imagens baixadas da internet e sons gravados ou importados da rede. Em posterior entrevista a professora informou-me ainda que o objetivo final era que os alunos de diferentes Unidades Escolares trocassem informações acerca de seus colegas e suas respectivas Unidades. Portanto, haveria um meio de enviar estes trabalhos sendo elaborados através da rede, para que outros alunos pudessem ter acesso aos mesmos. É importante notar que a facilidade em enviar dados à distância atingida com a internet pode fazer então possível que um trabalho de alunos de 7° ano de Ensino Fundamental passe a se constituir no que eu e a professora denominamos "informação real", em oposição a trabalhos comumente elaborados dentro de uma escola, que são lidos apenas pelo professor e quiçá por colegas mais próximos e/ou pais. É sabido que a internet possibilita que o cidadão comum veicule filmes, ideias, diários, documentos, músicas, etc. O potencial de se colocarem também pesquisas de alunos na rede pode estar indicando que num futuro bem próximo os trabalhos escolares passem a ser material para consulta de outros estudantes e para o público em geral, dando início a um novo comportamento por parte da escola e dos educandos com relação a suas pesquisas, por sabê-las passíveis de serem lidas e consultadas por um público bem mais diversificado do que apenas a comunidade escolar mais próxima, como era o comum até há alguns anos atrás.

Havia aproximadamente 35 alunos na aula e o arranjo espacial obedecia ao apresentado no anexo I e, com os alunos, portanto, sentados em semi-círculo. No primeiro momento da aula, a professora estava de frente para os alunos e recorria ocasionalmente ao quadro-branco atrás de si. A professora via todos os alunos, todos os alunos viam a professora, e alunos viam todos uns aos outros;

A transmissão era principalmente centrada na professora. Entretanto, justamente um dos fatos mais marcantes desta interação foi que, por várias vezes, a professora fez intencionalmente esforços de incentivar que alunos se ajudassem mutuamente, com definições e explicações, fato que será melhor comentado mais tarde nesta seção. Isto significa que a professora continuava detentora do controle sobre o *tópico* e o *piso conversacional,* ainda distribuindo os *turnos* e ainda tendo turnos de duração muito mais longa do que o dos alunos. Porém, por vezes, o turno era cedido deliberadamente a um aluno, para que este desenvolvesse um *sub-tópico* (uma definição, por exemplo). A transição nestes casos era marcada com muita clareza.

A duração total da interação apresentada abaixo é de aproximadamente 8 minutos e, após a mesma, os alunos iniciaram a tarefa propriamente dita, o que será comentado adiante, nesta mesma seção. Fiz várias anotações de observação direta , bem como entrevista posterior com a professora. Foi feita também uma tentativa de gravar interações entre os alunos, o que apresentou os problemas já ressaltados no início do presente capítulo. Além disso, talvez inibidos pela minha maior proximidade, eles acabaram falando muito baixo, o que impossibilitou por completo a transcrição posterior. Entretanto, pude observar que os alunos não apresentavam maiores problemas com a tarefa, mostrando grande familiaridade com o uso do computador. Existia ainda uma atmosfera de colaboração entre os pares observados.

. Não houve estranheza entre os alunos em aceitar minha presença no início da aula, após uma rápida apresentação feita pela professora, a qual deixou claro que eu não iria interferir no andamento dos trabalhos (conforme pode ser percebido nas linhas 5 e 6 da transcrição abaixo).

Com relação à organização dos alunos para realizar a tarefa, a professora esclareceu posteriormente que o trabalho era para ser feito em duplas, mas que alguns alunos ainda não tinham seus pares para trabalhar, o que se tornou um foco de preocupação para eles, pois é natural que, na idade em que estão, – normalmente por volta de 12 anos – seja extremamente importante saber com quem vão trabalhar (enquanto os professores estão geralmente muito mais preocupados com o desenvolvimento da tarefa). Por isso, após as instruções, a professora ficou ainda muito tempo ocupada em organizar vários alunos e ainda em realocar alguns pares, pois alguns computadores não estavam funcionando a contento.

## **Transcrição 6** (fragmento)

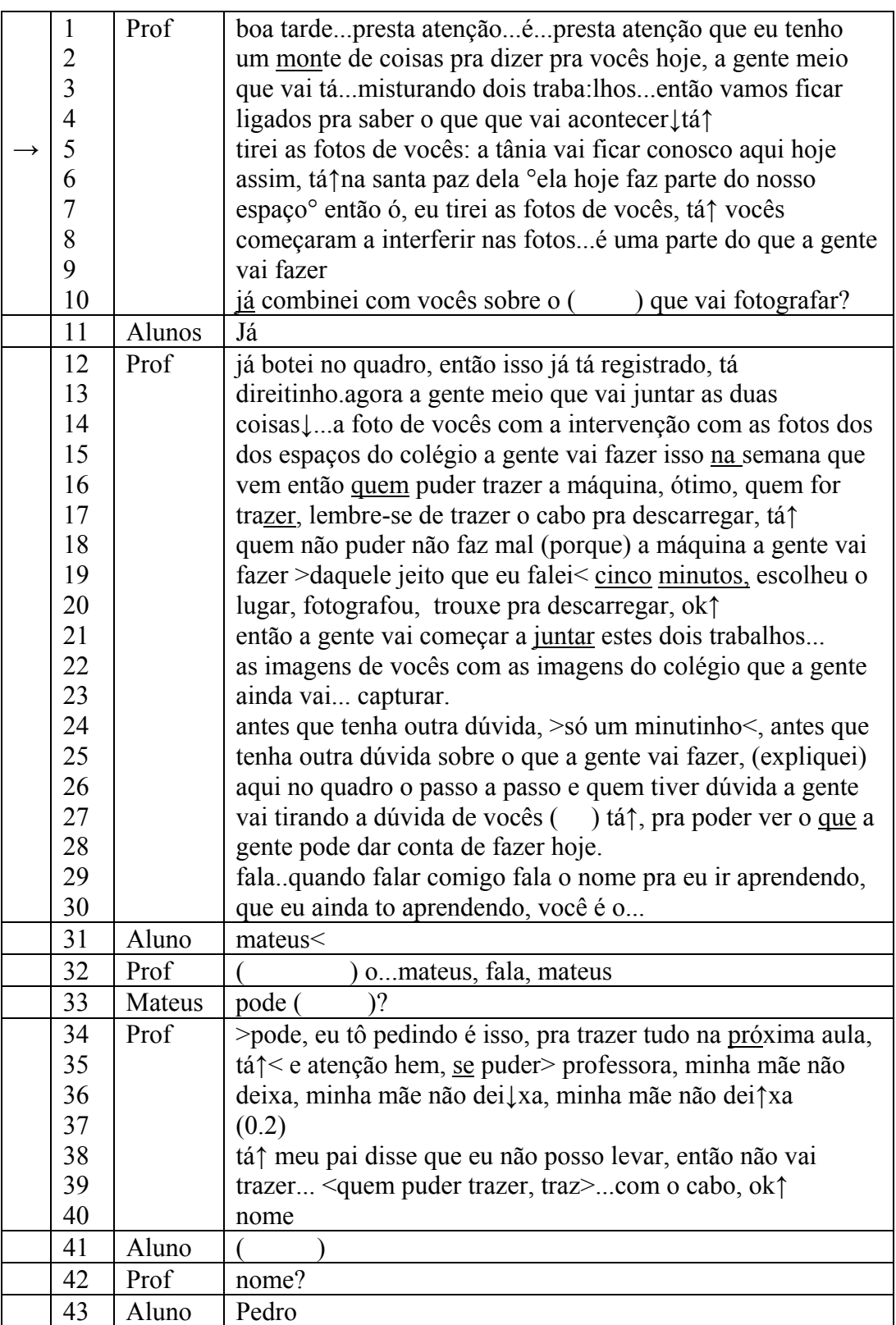

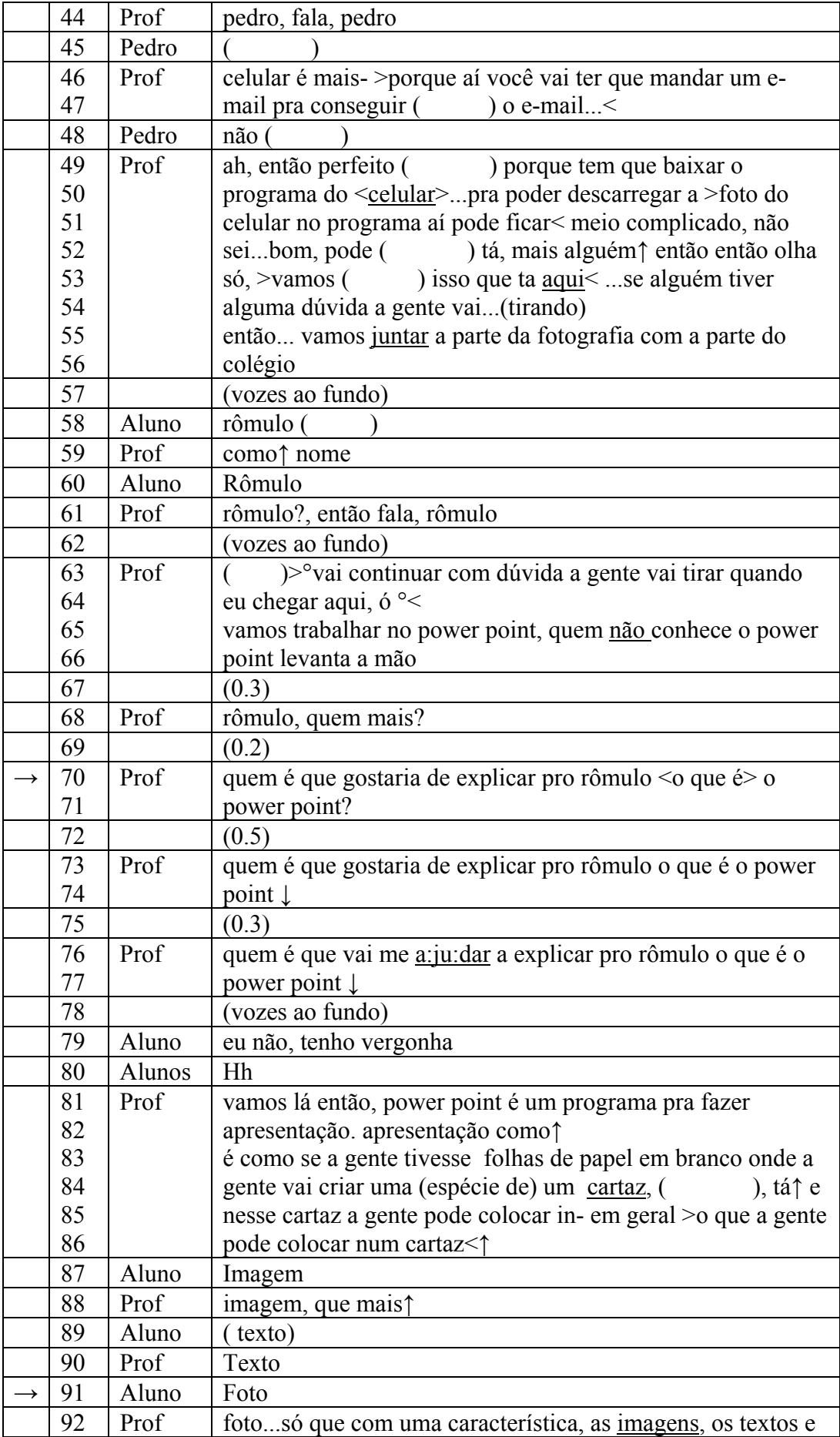

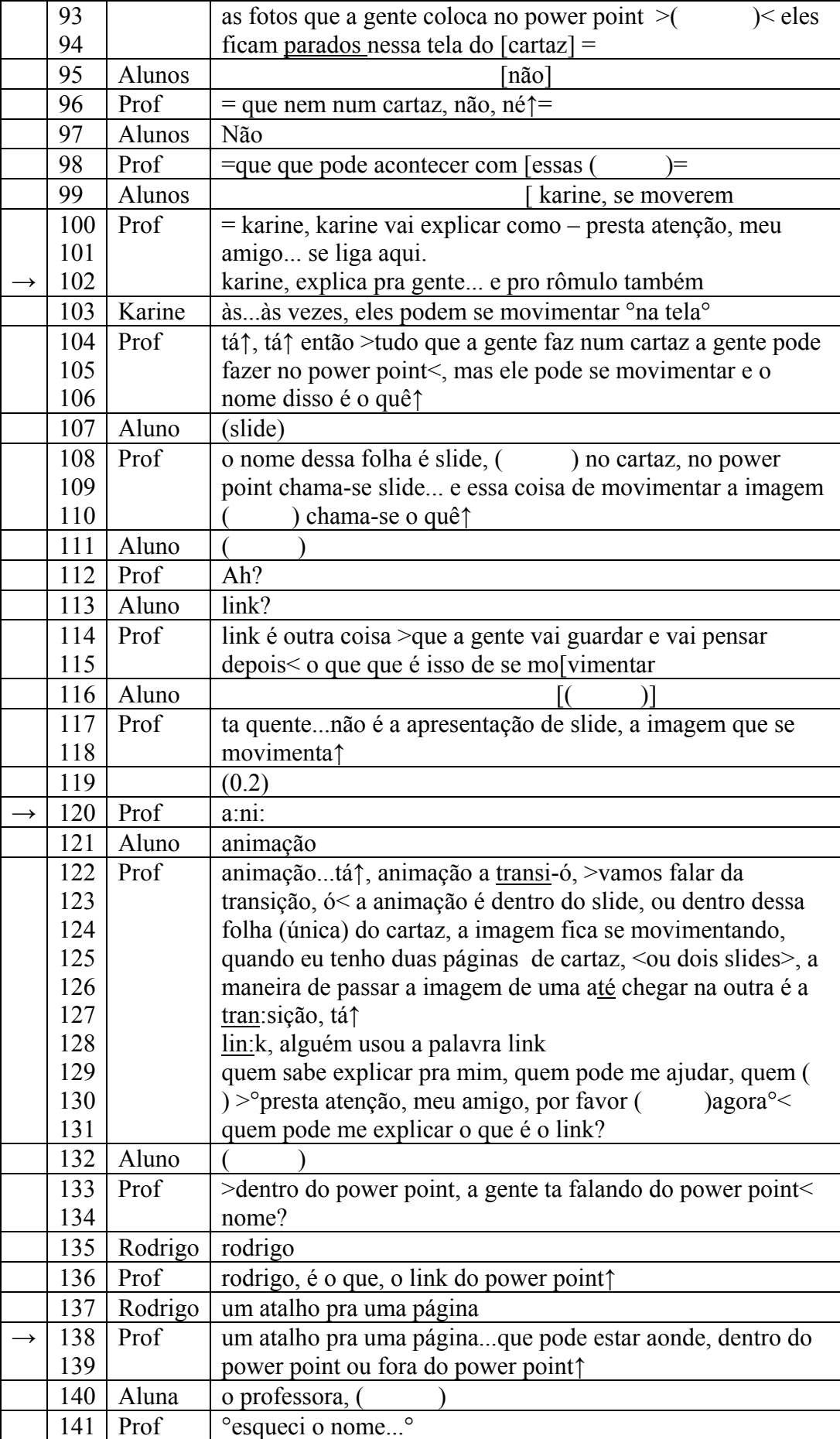

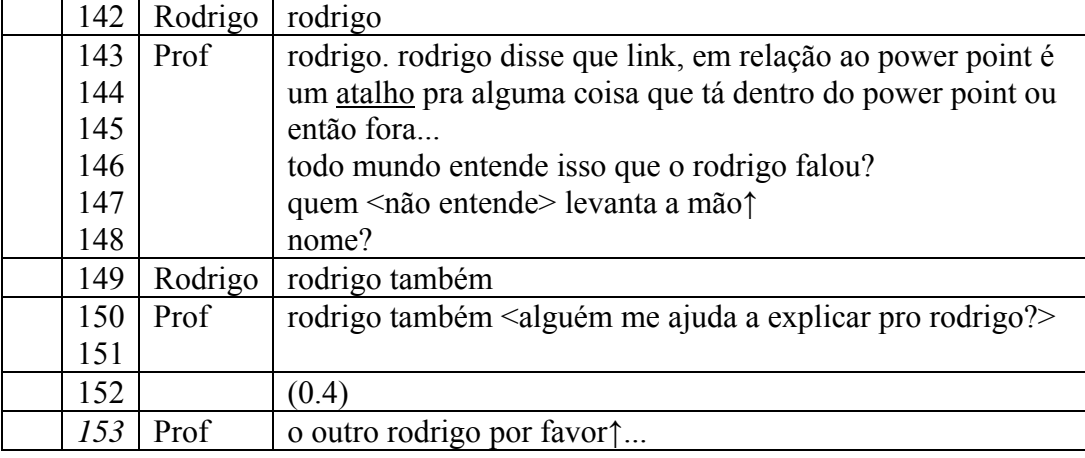

Observando a *estrutura tópica* vêem-se tentativas por parte da professora de incentivar alunos a desenvolverem *sub-tópicos* por meio de definições e ajuda aos colegas, como exemplificado pelas linhas 61, 68 e 88. Entretanto, talvez por estarem acostumados ao esquema já referido anteriormente, segundo o qual o professor sempre tem as respostas para todas as perguntas, os alunos apresentam certa resistência para fazê-lo e aceitarem este novo tipo de alinhamento, conforme pode ser visto pela linha 79. O *piso conversacional* continua sendo dominado pela professora, e a ela cabe alocar os *turnos,* mesmo quando promove uma participação maior de seus alunos na aula e a troca de informação entre os mesmos. Então, os *turnos* da professora predominam, apesar de seus esforços para distribuir turnos para alguns alunos.

Continuou ainda sendo obedecida a sequência de três turnos (pergunta – resposta e retro-alimentação), descrita na seção 2.2, e é importante ressaltar que, apesar das tentativas da professora de incentivar alunos a desenvolverem subtópicos, ficava sempre claro que ela sabia as respostas às perguntas que fazia. Continuava, assim, claramente, detentora do conhecimento, e, portanto, do tópico. Interessante ainda são os momentos em que inicia uma palavra para que os alunos a continuem, numa tentativa de provocar a resposta desejada, garantindo assim a continuidade do tópico.

Podem ainda ser observadas as características *digressão, repetição* e *sobreposições.* Com relação às digressões, observa-se ainda que a professora as controla, talvez com a intenção de não perder o controle do piso, conforme observei nas transcrições 1 e 2.

A professora utiliza o recurso da repetição da elocução do aluno na linha 138, provavelmente com intenção de redistribuir este conhecimento para a turma, pois, apesar de estarem sentados em círculos, os alunos nem sempre ouvem uns aos outros, pois, não preparados para falar em público, suas vozes comumente soam baixas demais. Utiliza também a técnica de começar uma palavra para que os alunos a concluam – linha 120. Quanto às sobreposições, são basicamente colaborativas, pois os alunos demonstram através deste recurso que estão tentando acompanhar o tópico introduzido pela professora. Entretanto, a mesma prossegue com sua elocução e apenas entrega o turno ao aluno quando acredita ser pertinente. Um bom exemplo encontra-se nas linhas 94 a 102.

#### **4.2.3**

## **Um aproveitamento mais racional dos recursos da informática pode levar a uma simetria maior - mas não necessariamente**

A aula cuja transcrição é apresentada a seguir foi ministrada por alunos de 1ª série de Ensino Médio, para a disciplina Filosofia. O assunto proposto era a Declaração Universal de Direitos Humanos e, após terem sido apresentados aos artigos, os alunos tiveram como tarefa fazer uma releitura das proposições contidas na Declaração. Entrevistada, a professora responsável disse que sugeriu modos diferentes como os alunos poderiam fazer suas apresentações, a fim de fugir do lugar comum de trabalhos escritos copiados da internet e que ninguém lê. Vários alunos então optaram por apresentar seus trabalhos em *Power Point,* usando o *data-show* do laboratório de informática, principalmente aqueles que cursavam Ensino Médio Integrado na área Linguagem da Computação.

 Acredito ser de relevância o fato de que os alunos optaram por apresentar seus trabalhos utilizando esse tipo de mídia, pois a proposta foi aberta, segundo me informou a professora em entrevista posterior, e tudo que eles tinham a fazer era relatar a sua interpretação de como a Declaração realmente funciona no dia a dia.

 No início da aula, quando cheguei ao laboratório, o grupo estava apresentando uma série de slides que continham os artigos da Declaração, em combinação com uma cena que mostrava o descumprimento dos mesmos. Logo após a apresentação, começou a discussão, cujo fragmento incluo a seguir:

#### **Transcrição 7** (fragmento)

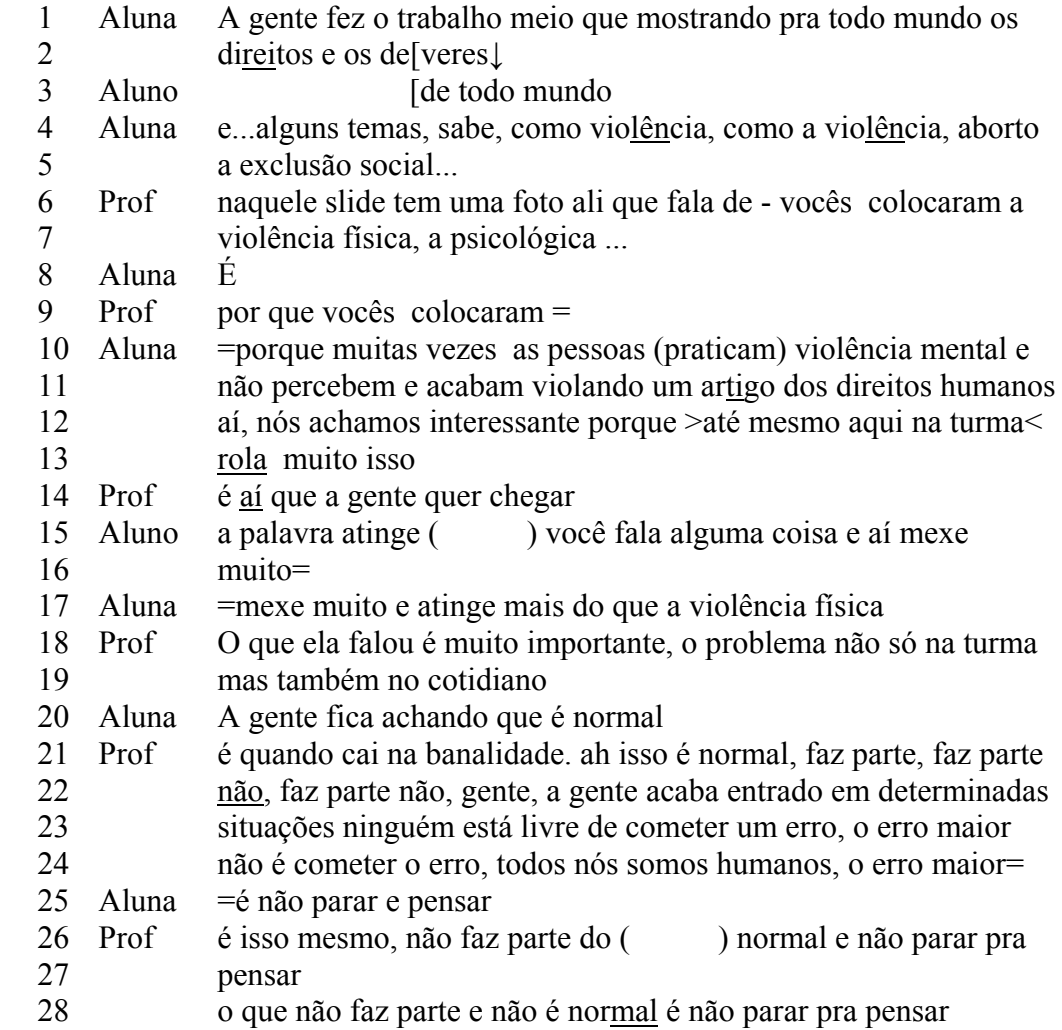

 Na transcrição, observam-se alguns casos bem definidos de *sobreposição colaborativa* (linhas 2 e 3) entre dois alunos do mesmo grupo e também de *elocuções contíguas* (linhas 9 e 10, linhas 16 e 17, linhas 24 e 25), que mostram uma aproximação dessa interação com interações em situações informais, não institucionais. Posso adicionar, ainda que, ao ouvir a gravação, percebi que não havia vozes mais altas, nem sequer nos momentos em que a elocução partia da professora. Recordo que uma das características mais marcantes da fala institucional do professor exercendo sua identidade situada é justamente falar mais alto que os alunos.

 Porém, na interação que discuto presentemente, a única real característica tradicional da fala do professor que encontrei foi o tempo mais longo de duração. O aproveitamento racional dos recursos da informática nesse caso foi justamente o fato de ter sido apresentado como opção, para que os alunos pudessem expor tanto o que encontraram em suas próprias pesquisas, quanto também, e talvez mais importante, suas opiniões e exemplos pessoais.

 Na aula comentada a seguir, percebe-se novamente que, com melhor aproveitamento de recursos oferecidos pela informática, é possível caminhar para uma situação de maior simetria discursiva. Trata-se de uma aula de inglês, ministrada por mim para uma turma de 9º ano, que infelizmente não pôde ser gravada em virtude dos inúmeros problemas relacionados à informática que ocorreram nesse dia, os quais são citados mais adiante. Mesmo assim, várias anotações no diário de observação foram feitas.

 A tarefa dos alunos constava de rever superlativos no idioma citado. Foi escolhido o site do *Guinness Book of Records<sup>44</sup>*, já que sua temática oferece uma boa contextualização para o uso deste ponto gramatical. Porém, ao invés de transmitir as instruções oralmente como de costume, decidi que iria colocar a lista de instruções no blog<sup>45</sup> do 9<sup>°</sup> ano, acerca do qual faço maiores comentários adiante, no presente capítulo. Estas instruções obedeciam à organização de um *passo a passo*, indicando com detalhes cada etapa da tarefa que os alunos deveriam realizar e encontram-se em sua íntegra no anexo II d . Os alunos, que trabalhavam em pares, deveriam confeccionar um documento com suas respostas e enviá-lo, ao final, para a professora por e-mail.

 Esta interação ocorreu em momento em que o laboratório acabara de ser dividido em duas partes, por conta de uma maior necessidade de espaço. Cada sala ficou, então, com metade do tamanho da sala original, conforme mostra o anexo I b. Os computadores da primeira sala são significativamente mais lentos e precários do que os da segunda sala. Ademais, vários computadores tiveram problema de conexão e alguns alunos tiveram, então, dificuldades em acessar o *blog* ou abrir o site indicado. Acrescento ainda que alguns estudantes tiveram dificuldades de abrir seus e-mails, a fim de enviar os trabalhos para o e-mail da professora. Todos esses eventos fizeram com que a professora tivesse que interferir bastante, requisitando, inclusive, o auxílio do técnico em informática lotado no laboratório.

1

<sup>44</sup> Endereço eletrônico: http://www.guinnessworldrecords.com/ , em abril de 2007. 45 Um *weblog*, *blog*, **blogue** ou **caderno digital** é uma página da Web, cuja estrutura permite a atualização rápida a partir de acréscimos de tamanho variável, chamados artigos, ou "posts"). Estes são, em geral, organizados de forma cronológica inversa, costumam abordar a temática do blog e podem ser escritos por um número variável de pessoas, de acordo com a política do blog. (fonte: http://pt.wikipedia.org/wiki/Blog)

 Um outro aspecto importante foi que as instruções que estavam no *blog* haviam sido escritas totalmente em inglês, o que fez com que muitos alunos não compreendessem alguns pontos, o que acabou requerendo uma intervenção muito grande por parte da professora, com relação principalmente a vocabulário.

 Entretanto, mesmo com todos os problemas, algumas anotações que fiz no diário consolidam minha percepção de que esta aula desponta como trazendo características importantes para a presente pesquisa, as quais são relacionadas a seguir.

Fazendo uma analogia com o que é possível ocorrer nos *e-mails*, a respeito dos quais Marcuschi e Xavier (2004:39) apresentam a idéia de que cada mensagem de e-mail em uma troca de correspondência poderia ser tratada como um turno de fala de cada um dos participantes, sugiro que, no caso destas instruções, que podiam ser encontradas no *blog,* cada passo da instrução e a conseqüente ação do aluno poderiam também ser entendidas como turnos de fala, constituindo-se por sua vez em *pares adjacentes* (Yule, 2003:127).

Se considerarmos as instruções colocadas no *blog* como *turno* do professor, então veremos que o *tópico* continua sendo detido pelo professor e ainda existe a pré-alocação de turnos, ou seja, a ação (turno) do aluno só poderia acontecer após o turno da professora. Entretanto, em temos de *duração do turno*, a simetria pareceu ser bem maior, se levarmos em conta a instrução clara e concisa seguida de uma ação imediata dos alunos e a resposta que os mesmos transcreveram, após discutir com seus pares, no documento que seria enviado por e-mail à professora..

Outrossim a interação ocorre em um padrão de 2 turnos, como o usual de uma interação conversacional ordinária, pois podemos considerar cada passo da instrução como sendo o turno do professor e a ação do aluno sua resposta, não sendo observado, consequentemente, o padrão de três turnos. Isto em condições ideais, ou seja, se não houvesse ocorrido nenhum problema de informática e se os alunos tivessem entendido bem a instrução, o que até chegou a ocorrer em alguns casos. Como observação geral, posso afirmar que os entraves ocorridos na navegação impediram esta interação de ocorrer de forma ainda mais simétrica.

A próxima interação aproxima-se ainda mais de uma situação de simetria maior, e contou também com o recurso do *blog,* a fim de transmitir instruções aos alunos.

Trata-se de interação ocorrida em aula que ministrei para uma turma de 9º ano de Ensino Fundamental, com participação de aproximadamente 35 alunos, cuja tarefa era pesquisar assuntos relacionados à adolescência num site indicado por mim e posteriormente realizar duas tarefas: a primeira era elaborar três perguntas acerca do assunto, a fim de fazer uma pesquisa com outros colegas da escola; a segunda era elaborar uma lista de sete conselhos ou sugestões para jovens que estivessem passando por algum problema, ou que se interessassem pelo assunto que o grupo pesquisara. Este trabalho seria posteriormente apresentado por ocasião da Semana Cultural da escola e estava sendo feito em conjunto com as professoras de Francês. O tempo total de duração da gravação foi de 54 minutos, e selecionei, para pesquisa, os trechos abaixo, que também comentarei.

**Transcrição 8** (fragmento) - começa aos 10'50'' de gravação

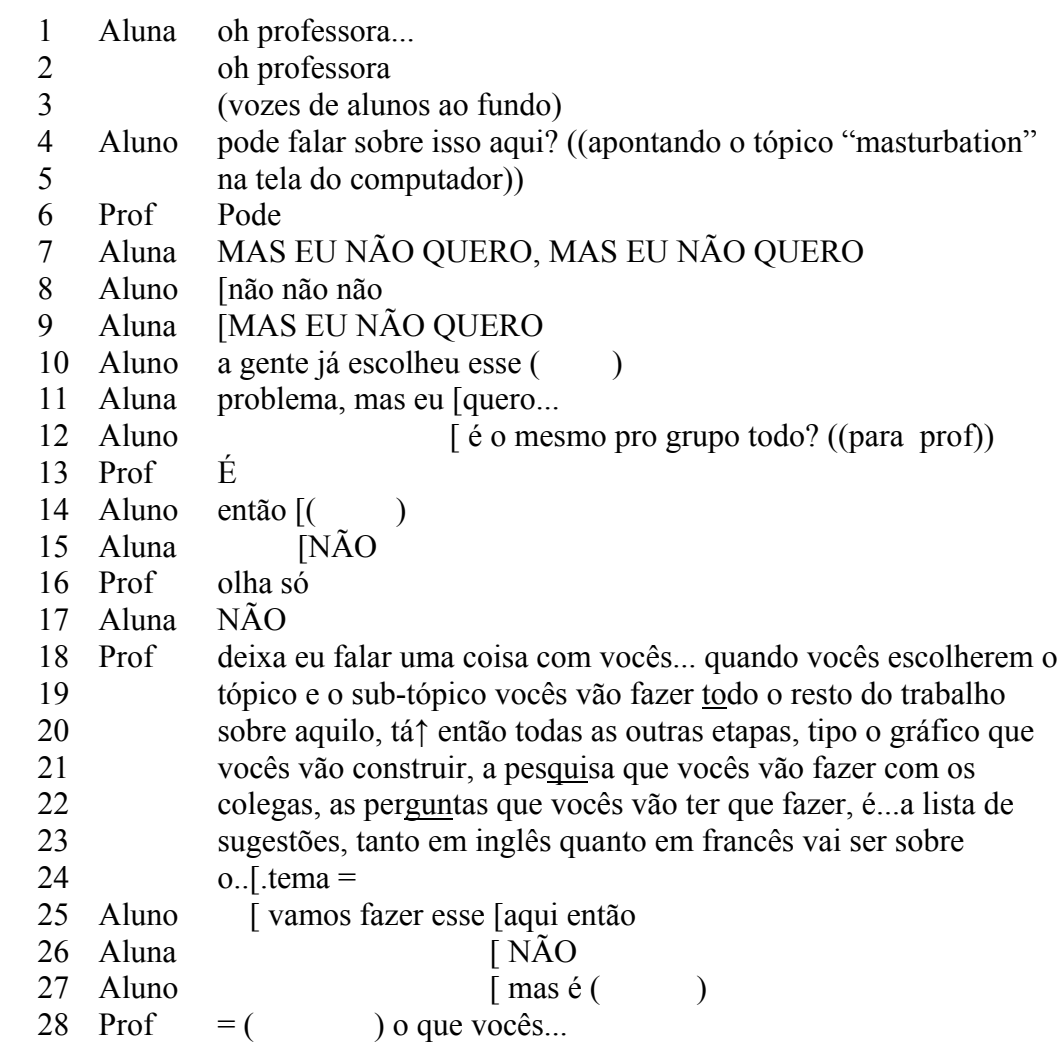

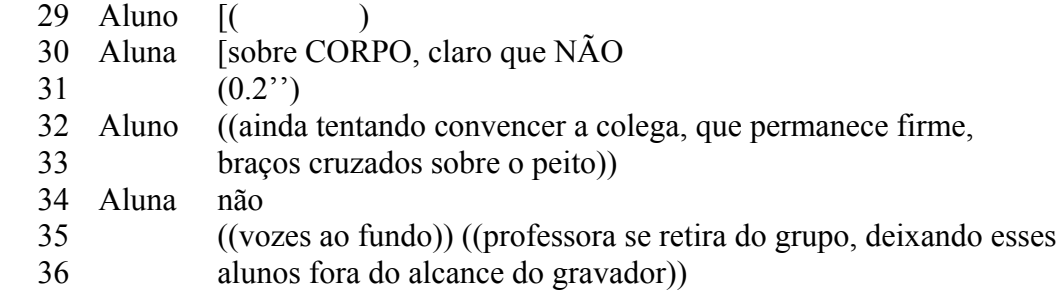

Nessa parte podem ser observadas várias elocuções sobrepostas, inclusive com minha participação (como nas linhas 24 a 29) com alguns *assaltos ao turno*, pois os alunos estão disputando o direito de impor seus pontos de vista diferentes. Eu tentava lembra-los da importância da escolha do tópico, mas minha interferência não surtiu o efeito de apaziguar a discussão. Pode-se perceber que, apesar do meu turno ser bem mais longo que os dos alunos, não é o mais enfático (esta característica está bem assinalada com as letras em caixa alta na transcrição das elocuções da aluna) e que o uso da sobreposição deixa claro que os alunos estão assumindo o comando no que tange à escolha do tópico com o qual querem trabalhar.

**Transcrição 9** (fragmento) começa aos 19'32'' de gravação

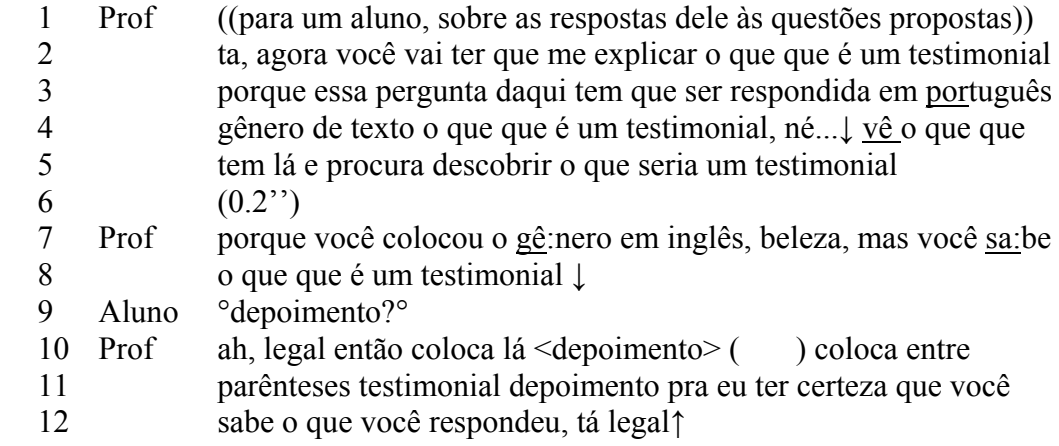

Pode ser pertinente notar que, no caso acima, a minha fala de certo modo *ecoa* o discurso escrito no *blog*, ou seja, repeti as instruções contidas no *blog* sem que o aluno requisite esse tipo de ação. Nesse trecho, a identidade discursiva tanto da professora quanto do aluno se assemelha àquelas que encontramos nas situações típicas de interação em sala de aula. Note-se que, ao responder, o aluno

fala em voz mais baixa – conforme atestado pela sinal ° ° - e que eu mantive um turno de duração mais longa e acentua palavras-chave. Ambos, eu e aluno estão, então, verbalizando uma situação em que percebem que as identidades situadas de professor e aluno deveriam estar bem marcadas e, por conta de tal percepção, suas identidades discursivas refletem este cenário.

**Transcrição 10** (fragmento) começa aos 20'49'' de gravação

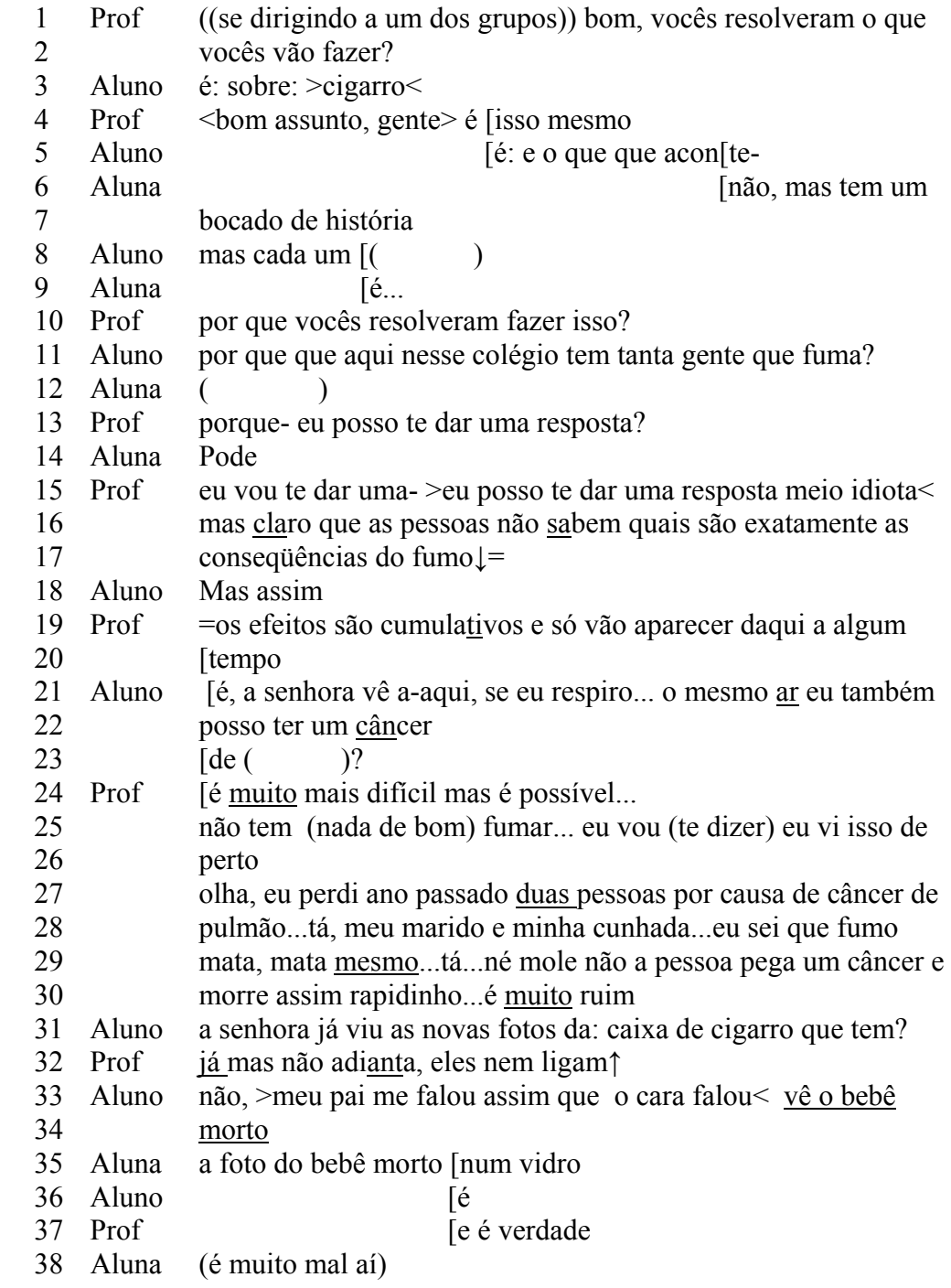

 39 40 41 42 Prof é verdade aquilo gente, mata MESMO eu vi isso perto de mim não quero isso pra ninguém que é uma morte muito ruim, tá↑ então é bom fazer esse assunto, que começa a conscientizar os colegas para de fumar agora pra depois não ter um câncer 43 Aluno ((chamou de outro grupo)) 44 Prof oi? ((foi dar atenção ao outro grupo encerrando a conversa))

Esse trecho é marcado por duas características importantes que normalmente não fazem parte das interações em situações formais que ocorrem entre professores e alunos. São elas: a *sobreposição colaborativa* e a *digressão*. Podemos observar exemplos de sobreposição nas linhas 35, 36 e 37, nas quais os três falantes continuam o assunto, adicionando mais detalhes ao caso, claramente em colaboração. Quanto à digressão, baseia-se no tópico escolhido pelos alunos – os malefícios do fumo – e inicia-se a partir de uma demanda deles próprios, apesar de que meus turnos ainda continuam mais extensos e apresentam ainda sílabas importantes ressaltadas, característica que observei estar presente em elocuções de todos os professores observados.

Estes exemplos levaram-me à seguinte reflexão: tendo o *blog* assumido o alinhamento de *instrutor*, ou seja, aquele que dá as ordens ou instruções, conforme visto nas transcrições 1, 2, 3 e 4 e, apresentando o *blog* características da identidade discursiva referente à tal situação – tais como deter o tópico – o professor *ser humano* poderia então estar liberado para assumir outros alinhamentos dentro do escopo de sua identidade situada, que poderiam ser provisoriamente denominados *mediador ou orientador*. Isto, se ele assim o desejar, pois, conforme claramente mostra a transcrição 9, o professor pode continuar ostentando seu alinhamento como instrutor, no caso ecoando o discurso do *blog*. A transcrição que apresento a seguir parece corroborar esta última observação.

Na aula a seguir, o recurso de colocar instruções na tela do computador – apesar de não ter sido usado um *blog* funcionou como se fosse – a interação discursiva ocorreu de maneira bem diferente. Trata-se de uma aula de Francês, lecionada para uma turma de 8° Ano do Ensino Fundamental por um colega que gentilmente me admitiu em sua aula. Segundo entrevista posterior, o objetivo final era despertar o interesse dos alunos para a língua francesa, mostrando-lhes que esta é uma língua viva e extremamente presente nos dias de hoje. A tarefa proposta aos alunos foi levantar dados a respeito do pintor Vincent Van Gogh e responder em francês a um questionário acerca da vida e obra do referido pintor. Ressalto, ainda, que, segundo informações do professor regente, este artista estava sendo estudado também nas aulas de Artes Visuais.

O professor disse ainda ter colocado as instruções para os alunos no diretório de sua turma. Os alunos, então, foram levados ao laboratório, onde abriram as pastas, leram as instruções e realizaram sua tarefa, usando ainda recursos da internet, para a pesquisa. O arranjo espacial da aula obedecia ao apresentado no anexo I c, com o professor regente algumas vezes falando para toda a turma e outras circulando para acompanhar o trabalho dos alunos. Houve alguns problemas com relação ao espaço físico, pois os computadores da "ilha" não se encontravam ainda funcionais nessa ocasião. O aparelho de gravação, no caso um *pen-drive,* estava colocado no bolso do professor. Como de costume, usei os símbolos ° ° para falas mais baixas do que o tom de voz utilizado normalmente pelo professor quando se dirigia para toda a turma.

**Transcrição 11** (fragmento) - começa aos 3'40'' de aula.

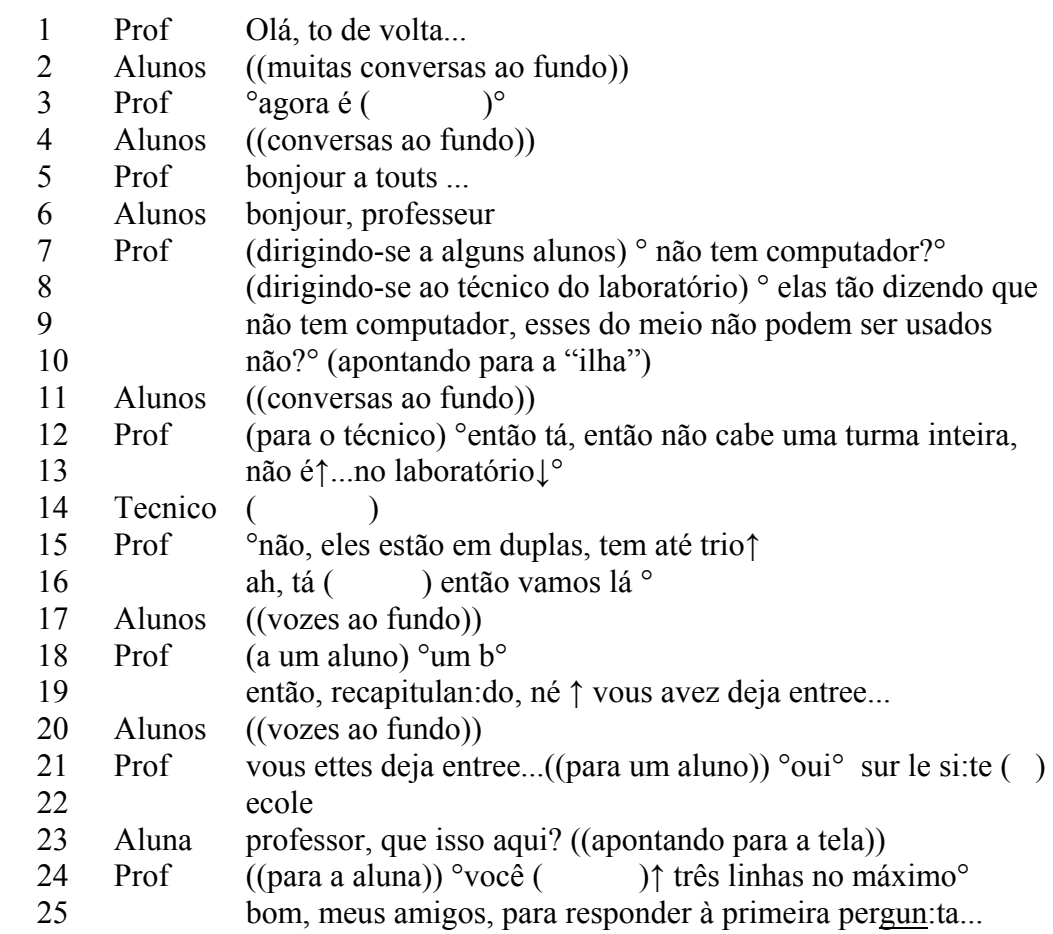

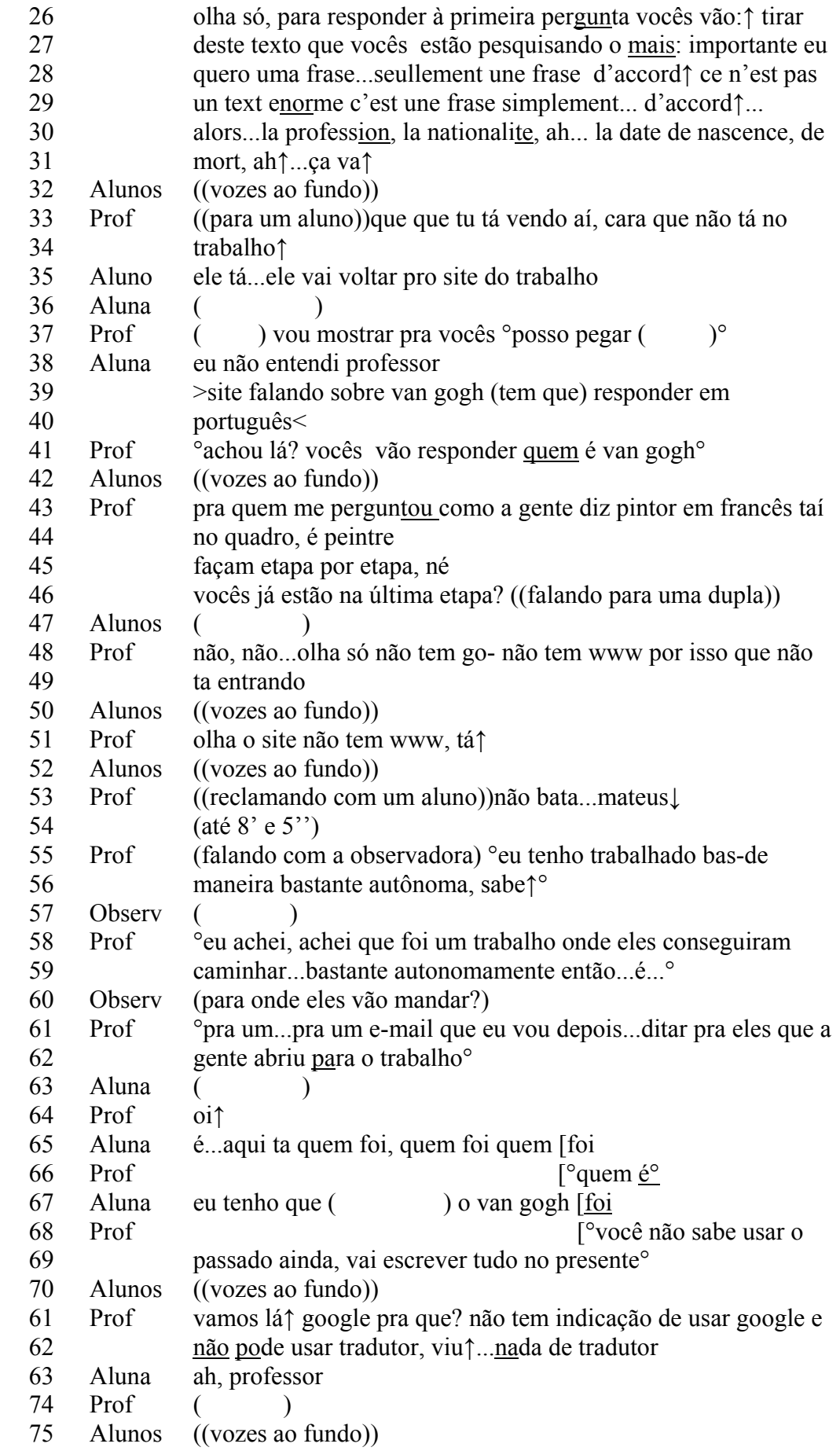

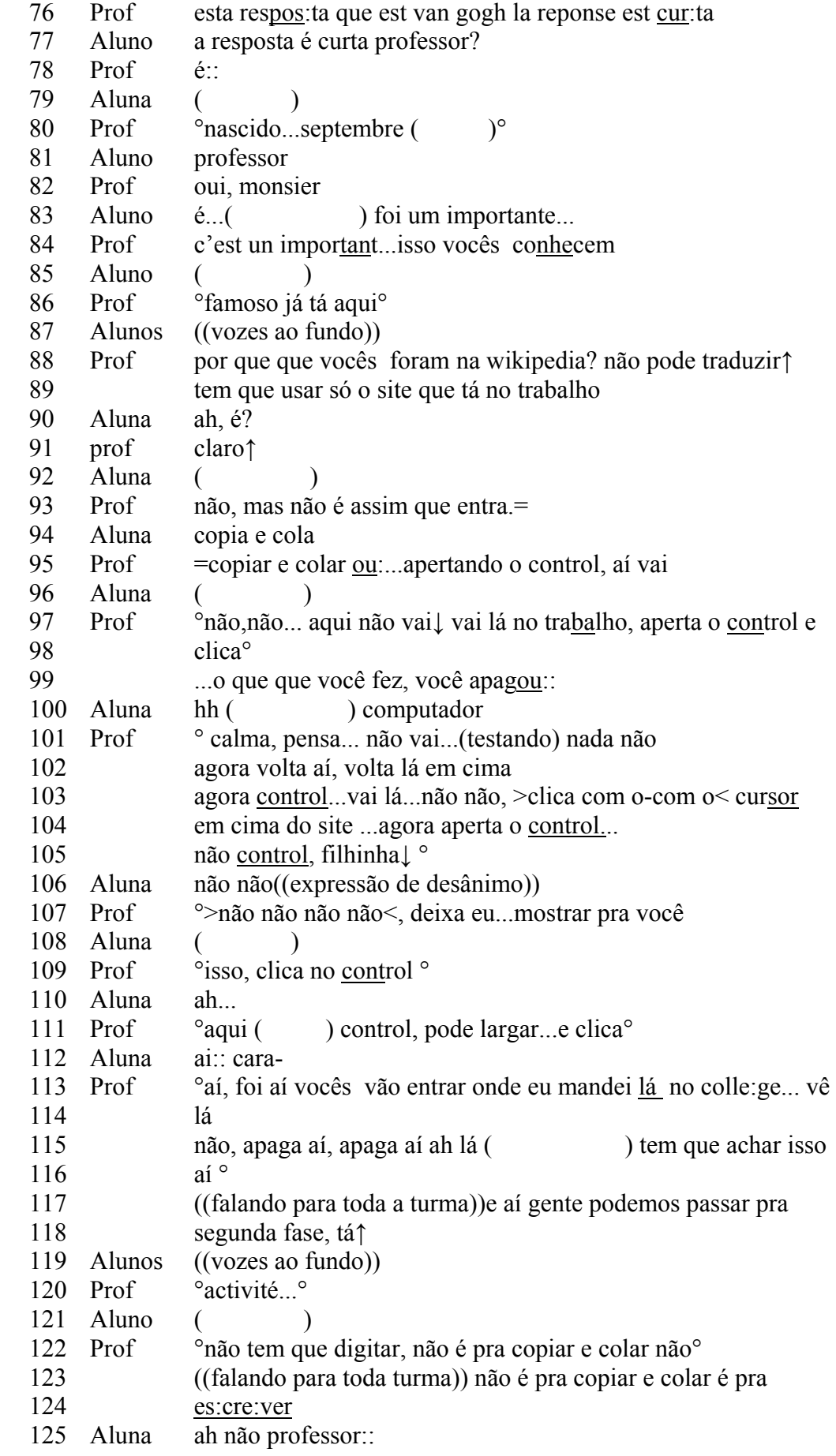

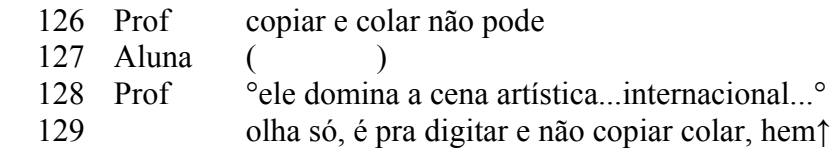

Pode-se observar que, apesar da utilização dos recursos da informática, a interação ocorre de forma muito semelhante àquela que denominei de *típica*, podendo ser ressaltadas, a título de ilustração, as seguintes características: turnos mais longos por parte do professor, palavras-chave acentuadas e marcadores explícitos de mudança de tópico (como nas linhas 117-118, com a frase "...podemos passar pra segunda fase"). Além disso, o professor, em tal cenário, exerce um alinhamento que denominei provisoriamente de *comandante* ou *instrutor*, inclusive em alguns momentos orientando a turma para que trabalhem todos no mesmo ritmo (conforme atestam as linhas 45, com "façam etapa por etapa", ou na linha 46, quando diz a uma dupla "vocês já estão na última etapa?"), ou, então, quando deixa claro que não permite o uso de tradutores (linhas 88-89) e nem de outros tempos verbais, senão o aprendido (linhas 68-69), ocasião em que *toma o turno* da aluna. Observa-se ainda que, entre as frases 24 a 31, o professor ecoa o discurso das instruções escritas.

Acerca do uso didático do *blog*, ou mesmo de instruções colocadas no diretório das turmas, deixo claro que não pretendo aprofundar-me na questão do *blog* ou *e-mail* como gênero textual (Marcuschi e Xavier, 2004) e sim focalizar a interação discursiva que ocorre quando professores e alunos utilizam o *e-mail* ou *blog* como meio de comunicação para propósitos didáticos. Entretanto, devo considerar o fato de que os *e-mails* e *blogs* se inserem entre a comunicação falada e a escrita, partilhando elementos de ambas, o que mostra-se pertinente para esta pesquisa. A este respeito, afirma Johnsson (apud Marcuschi e Xavier, 2004: 42) que "os e-mails não se conformam aos domínios tradicionais do discurso oral e escrito, mas transgridem constantemente os limites entre os dois". Para a presente pesquisa escolhi focalizar apenas o uso do *blog*, pois o *e-mail* é usado comumente entre meus alunos e eu ou entre outros professores e seus alunos apenas para correção de exercícios, normalmente fora do âmbito das aulas presenciais, não se constituindo, portanto, em foco para essa tese. Quanto ao *blog*, utilizo-o em aulas presenciais no laboratório de informática e verifiquei um fato bastante curioso e que acredito tenha implicações na interação discursiva ocorrendo entre meus alunos e eu, o que se mostrou pertinente para essa pesquisa, conforme detalharei mais a seguir.

Normalmente o *blog* se configura como um "ambiente de comunicação assíncrona desenhado para utilização livre na internet" (Quental e Dias, 2005:32) que pode ser usado como diário eletrônico pessoal, o que costuma ser muito interessante para o público adolescente. Entretanto, o uso do *blog* como ferramenta de ensino insere-se mais no sentido original das primeiras versões, sendo utilizado para registros ou listas de *links* e sites de interesse. Na escola onde a pesquisa presente se insere, os professores da minha equipe de coordenação e eu utilizamos a ferramenta para avisos, *links* com sugestões para leituras extras, correção de material didático (gabaritos), fotos de eventos de que os alunos participaram e, mais recentemente, para postar instruções para trabalhos, para serem feitos no laboratório de informática (como, por exemplo, um "passo a passo" para uma pesquisa na internet), ou na sala de aula (por exemplo, apresentações orais).

 Quental e Dias (2005:32) afirmam que o *blog* "neutraliza a interação assimétrica decorrente da hierarquia verificada em sala de aula, uma vez que, na internet, o professor está em pé de igualdade com o aluno: todos ocupam uma tela/espaço no ciberespaço" O *blog* traz ainda a enorme vantagem de poder ser atualizado de maneira fácil e também de poder conter fotos e outras ilustrações.

Porém, a situação em que o *blog* é utilizado na escola onde a pesquisa se insere ainda não chegou a atingir a neutralização sugerida pelas autoras acima. Normalmente inicio o *blog* a cada ano<sup>46</sup> e os professores enviam suas contribuições, voluntariamente, sempre que acharem pertinente. Os alunos podem enviar comentários, mas não podem postar no *blog*, pois a eles não é fornecida a senha adequada. Desta forma, admito que ainda não conseguimos avançar para o nível em que o *blog* pode servir de espaço "para os alunos publicarem seus pensamentos e entendimentos" (Ferdig e Trammell, 2004:2) – exceto nos poucos casos de comentários.

1

<sup>&</sup>lt;sup>46</sup> O endereço do blog criado em 2008 é http://nonoeng2008.blog.terra.com.br/. Como coordenadora de 9º Ano, fico incumbida de iniciar o blog a cada ano para que possa ser utilizado pelos professores da série.

 No caso do uso do *blog* com finalidade de fornecer instruções de trabalhos para os alunos, pude observar mudanças com relação ao exercício dos possíveis alinhamentos (Ribeiro e Garcez, 2002:107) do professor.

A partir do início do ano de 2007, comecei a utilizar o *blog* criado para a série a qual coordeno (atualmente denominada 9° Ano), com a finalidade de substituir as instruções orais normalmente dadas antes de os alunos iniciarem algum trabalho que precisasse ser feito com mediação dos computadores. Meus objetivos, ao agir assim, foram economizar tempo tanto para mim como para os alunos - pois muitas vezes as instruções orais não são compreendidas por todos, quer por falta de atenção quer por outras situações ocorrendo em sala no momento em que as instruções são dadas -, o que faz com que o professor tenha que repetir várias vezes o que diz. Em adição, pode ser mencionado que no *blog* podem ser fornecidos os *links*, o que facilita a busca pelo aluno e que o mesmo pode ser também acessado de casa, caso o aluno esqueça alguma detalhe ou precise retornar a algum ponto. Ainda posso dizer que o mesmo pode ser visto inclusive pelos responsáveis que queiram acompanhar os trabalhos de seus filhos.

Apesar de acreditar serem grandes as vantagens, pois somente a economia em tempo de fala para o professor já é por si só muito benéfica a meu ver, (inclusive para maximizar o tempo dado ao aluno para cumprir sua tarefa) não consegui ainda convencer meus coordenados ou meus outros colegas a utilizarem o *blog* comumente para esse fim. Embora não tenha realizado nenhuma pesquisa acerca deste pormenor, acredito que o motivo seja semelhante ao que leva vários de meus colegas a não utilizarem recursos de informática em suas aulas, conforme já mencionado na ocasião em que apresentei os resultados do questionário já citado na seção 3.1.2.2. Por esse motivo, todas as aulas que pesquisei em que o *blog* foi usado com o propósito de fornecer instruções foram ministradas por mim mesma. Acrescento, a título de ilustração, que esse trabalho já foi apresentado por mim em ocasiões de congressos e simpósios, com boa aceitação por parte do público.

Entretanto, incluí também nessa seção transcrições de aulas em que outros professores, mesmo não utilizando exatamente um *blog*, colocaram as instruções previamente nos computadores do laboratório a fim de que os alunos pudessem acessá-las por ocasião de seus exercícios. Em ambos os casos – *blog* ou apenas

*passo a passo* para exercícios - também houve o uso do e-mail para postagem das respostas, que seriam posteriormente corrigidas pelos professores.

O procedimento é simples, mas requer preparação prévia ao acontecimento da aula presencial. As instruções são colocadas por escrito no *blog,* onde também são colocados *links* e sugestões, conforme ilustrado no anexo II d. Quando iniciei esse procedimento, eu costumava escrever as tarefas totalmente em inglês – a disciplina que leciono - porém com o tempo percebi que vários alunos tinham dúvidas muito grandes e optei então por uma linguagem *híbrida*, usando inglês para os passos mais simples e diretos e português para os mais elaborados. Ao chegar ao laboratório os alunos acessam o *blog* para fazer suas tarefas.

Comumente observei que, quando esse procedimento é usado, a identidade discursiva, que venho denominando *típica* do professor – e que se caracteriza, recordo, com turno de duração muito mais longa que o dos alunos, distribuição de turnos para os alunos, controle do piso conversacional e marcadores discursivos explícitos de introdução do tópico, bem como controle do mesmo – se transfere para o *blog*, acredito que por conseqüência do alinhamento, que venho denominando de *instrutor,* ser transferido para essa ferramenta da informática. Em outras palavras, o professor passa a propor um outro tipo de alinhamento, que venho denominando de *moderador* e este fato se reflete na identidade discursiva da professora (no caso eu mesma, ressalto), que passa a ser exercida de forma diferente, embora ainda esteja dentro do *esquema* que tanto alunos como professores trazem consigo para a escola acerca de como uma aula deve funcionar. Lembrando que Zimmerman (1998) defende que a identidade situada "vem à tona dentro das premissas de determinadas situações" e que demonstram uma orientação para "tipos peculiares de cenários" (ibid:90), pode-se então concluir que o uso do *blog* modifica o cenário de tal forma que o professor nesses casos passa a exercer uma função muito mais de mediador, orientador e até juiz de alguns impasses, muito mais do que a função já apresentada de fornecer instruções e que essa nova situação reflete-se nas interações discursivas ocorridas entra ele e os alunos. Entretanto, devo ressaltar que esta mudança ocorrerá com mais facilidade se o professor estiver ciente de tal possibilidade e colocá-la em prática, conforme demonstraram as transcrições e observações nessa seção.

## **4.2.4 Assimetria "ao contrário" – intercâmbio de identidades?**

 A próxima interação ocorreu totalmente no laboratório de informática. Em uma de minhas turmas de 9º Ano de Ensino Fundamental, era chegado o dia da apresentação das pesquisas acerca do deplorável fenômeno do *bullying47* dentro da escola. O início da apresentação de um dos grupos foi gravado em vídeo e áudio. O arranjo espacial da aula obedecia a um formato muito semelhante ao de uma aula normal, ou seja, alunos sentados diante do quadro e professor de frente para os alunos. Entretanto, havia duas diferenças muito importantes: o "quadro" na realidade era a tela projetada pelo data-show e o "professor" era na verdade uma aluna do grupo. De fato, eu estava sentada também diante da aluna, como o resto da turma (conforme pode ser visto no diagrama I f)

#### **Transcrição 12**

1

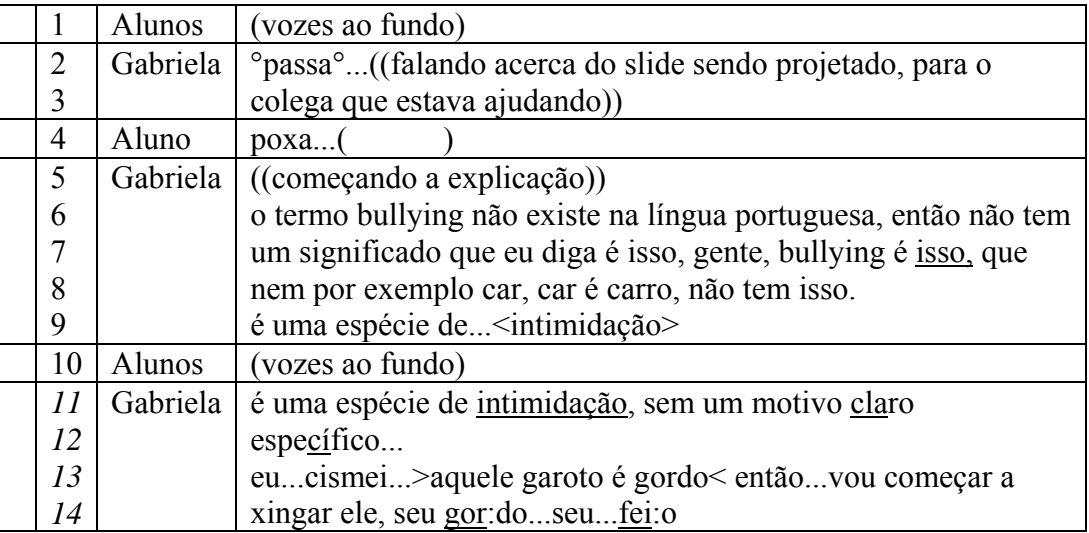

 Levando-se em conta este breve exemplo, o diagrama e as anotações em diário, pode-se chegar a algumas observações interessantes. Repara-se que o discurso da aluna acaba tomando o formato do discurso apresentado pelo professor no caso da interação típica, com características bem claras, como maior

98

<sup>47</sup> *Bullying* é um termo inglês utilizado para descrever atos de violência física ou psicológica, intencionais e repetidos, praticados por um indivíduo (*bully* ou "valentão") ou grupo de indivíduos com o objetivo de intimidar ou agredir outro indivíduo (ou grupo de indivíduos) incapaz(es) de se defender. (fonte: http://pt.wikipedia.org/wiki/Bullying)

duração do turno, apresentação do tópico, e até ênfase em palavras que poderiam ser consideradas chave para esta apresentação. Em suma, pode ser dito que a identidade discursiva da aluna reflete a usual identidade discursiva de um professor num momento de interação em sala de aula na instituição escolar. Por sua vez, a platéia continua reproduzindo a identidade discursiva usual de alunos neste tipo de interação, apesar de saber que a aluna não é a professora real. A própria professora também assume a identidade discursiva de aluno, ou seja, entre outras coisas, seu turno se torna bem mais curto e sua fala só acontece quando a outras coisas, seu turno se torna bem mais curto e sua fala só acontece quando a aluna sinaliza que está fazendo transição.

Lembrando que Zimmerman (1998:90) afirma que a identidade situada "vem à tona dentro das premissas de determinadas situações", é possível prever que esta situação de apresentação de trabalho abriria as portas para que a aluna assumisse a identidade situada de professora neste momento, o que carece de maiores reflexões.

O tópico da aula acima apresentada é dominado pela aluna que está neste momento desempenhando a identidade situada de professora. Desta vez é ela (e seu grupo) que traz o tópico para ser apresentado e tanto a professora real quanto os outros alunos sabem disso. Além disso, o conhecimento que a aluna traz para a turma e para sua professora é legítimo, fruto de pesquisa própria e não necessariamente um assunto que a professora domina, como é o normal de acontecer no contexto macro social da instituição escolar. Ao romper com este paradigma, esta interação abre as portas para a instalação de uma *assimetria às avessas*, ou seja, uma situação assimétrica em que o domínio do piso conversacional passa a ser detido pela aluna, que terá turnos mais longos, distribuirá os turnos conforme acredita pertinente e até usará dos recursos de ênfase para assinalar palavras-chave para sua explicação.

Um outro aspecto intrigante acerca desta interação pode ser resumido na pergunta: é realmente necessário que um computador – e/ou outros recursos da informática - seja usado para que tal assimetria às avessas aconteça? Ou, dito de outra forma: esta situação de assimetria não poderia também ocorrer caso, ao invés dos recursos das TICs, fossem usados cartazes de papel e um quadro de giz comuns? Embora eu não tenha feito nenhuma pesquisa sobre esse detalhe, pela minha experiência em longos anos exercendo o magistério (mesmo muito antes de haver TICs) a resposta que eu daria é sim, seria possível. Entretanto, mesmo assim deve-se assinalar que as TICs proporcionam ao aluno adolescente de 9° ano, como foi este caso, uma gama muito maior de pesquisa do que era possível há apenas alguns anos atrás. De fato, com rapidez antes nem sequer sonhada, o aluno pode se apoderar de conhecimentos de fontes variadas e trazê-los com igual rapidez e versatilidade para a sala de aula. Este fato tem como conseqüência um domínio muito maior e melhor do tópico, o que pode levar com mais facilidade a uma situação de assimetria às avessas. Da mesma forma, os recursos que a computação proporciona fazem com que uma apresentação com programas de geração de slides e data-show, além de fáceis e agradáveis de fazer, possa causar muito mais impacto na platéia, chegando próximo a níveis sofisticados, como apresentações em congressos feitas por profissionais adultos. De fato, o grupo em questão usou vários destes recursos, como filmagens com entrevistas a seus colegas e outros professores acerca do assunto, o que chamou bem a atenção tanto dos colegas quanto da professora, abrindo as portas para o domínio do piso. Ainda é possível adicionar a potencialidade de se colocar os resultados da pesquisa à disposição de um público bem maior através da internet, o que traz como conseqüência a oportunidade de novas interações.

### **4.3**

#### **Outros dados pertinentes**

 Incluo nesta seção comentários sobre dados que não foram coletados através de interações ocorridas em salas de aula. São dados provenientes de entrevistas com professores e questionários que os mesmos responderam a meu pedido, e também dados coletados através de ferramentas da informática, tais como *blogs*, *e-mails* e *sites* de relacionamento. Estas informações podem contribuir para esclarecer ou adicionar aos pontos previamente analisados.

#### **4.3.1**

#### **Questionário aos professores**

 Apesar de não levar diretamente à análise do discurso de interação entre professor e aluno, o questionário – que encontra-se na íntegra no anexo IV – foi utilizado para estabelecer um panorama geral do uso da informática como recurso didático dentro da escola onde esta pesquisa vem sendo realizada. Outrossim, as respostas dadas ao mesmo constituem preciosos esclarecimentos adicionais acerca do uso do laboratório, especialmente em momentos em que o laboratório apresenta problemas ou em que o uso adequado parece levar a uma nova relação de assimetria discursiva.

 Os questionários foram entregues em datas diferentes aos colegas e solicitei que eles me devolvessem até um determinado prazo, de alguns dias.

### **4.3.1.1**

#### **Comentários acerca das respostas**

 Observo que as respostas que coletei através de meus questionários vão ao encontro das afirmativas de Lee (2005) acerca de barreiras para o uso de computadores no ensino de idiomas. Apesar de minha pesquisa levar em consideração professores de disciplinas mais variadas do que simplesmente idiomas, acredito que os resultados obtidos pelo citado autor podem ser relevantes também neste caso. Destaco, então, os que apresento a seguir.

Quanto à disponibilidade dos softwares, vários professores que responderam ao meu questionário assinalaram a falta de suporte técnico, que podia querer dizer também a indisponibilidade de softwares necessários para a realização das atividades que planejam. Ainda pode ser adicionado que muitos professores não estão cientes dos recursos de que o laboratório dispõe. Este tipo de informação normalmente só se encontra disponível para o professor caso ele mesmo se disponibilize a fazer uma pesquisa junto aos professores do laboratório, o que pode levar a outros problemas, citados abaixo. Acrescento ainda que muitas vezes mudanças são implementadas no laboratório, as quais fazem com que o planejamento de um professor acabe por se tornar impraticável. Estas mudanças normalmente não são comunicadas aos professores em geral, cabendo ao mesmo verificar as condições do uso do laboratório com freqüência. Como exemplo, posso citar a interação transcrita na seção 4.2.1. Além disso, vários professores desconhecem que o laboratório somente pode utilizar programas que tenham sido comprados pela escola ou que possam ser baixados gratuitamente, o que me foi esclarecido pela professora coordenadora de Informática Educativa em entrevista.

Sendo assim, não são raros os momentos em que algum professor insiste em utilizar outros programas (muitas vezes de posse do próprio professor) mas seu pedido é negado pelos responsáveis pelo laboratório, situação que gera desagradáveis confrontos e acaba por desestimular o uso do laboratório.

No que diz respeito à aceitação das tecnologias e conhecimentos técnicos, alguns professores afirmaram não possuir preparo ou idéias sobre o que fazer no laboratório. De fato, não existe uma preparação sistemática dentro de nossa escola para o uso do computador. Não há reuniões departamentais sobre o assunto para trocas de idéias e/ou reciclagem. Recentemente um curso a distância sobre uso de mídias na educação – do qual participei na primeira fase - foi disponibilizado gratuitamente para os professores, mas poucos se inscreveram. Ainda há o caso de professores que simplesmente não gostam de usar e acreditam ser mais um fardo na vida já tão atribulada do educador. A esse respeito, posso acrescentar que na ocasião em que estive presente no IX ECEL, em outubro de 2008, assisti exposição de uma colega professora da Rede Municipal de ensino no Rio de Janeiro que fazia comentários semelhantes acerca de sua realidade de trabalho.

Um aspecto importante e que se adiciona ao que foi dito no parágrafo anterior é a falta de tempo. Tal fator, não citado no texto de Lee (ibid), é o mais citado em meus questionários. Na verdade, pela minha própria experiência e observações de aulas de colegas, posso afirmar que usar o laboratório da escola requer bastante disposição da parte do professor. Ele deve, sozinho, planejar a atividade – o que muitas vezes requer pesquisa anterior na internet; verificar a existência de condições no laboratório para realizá-la – o que inclui visitar o laboratório fora de seus tempos de aula e conversar com os professores e técnicos lá lotados; e ainda se arriscar ao acontecimento de situações fora de seu controle, como a conexão *cair* e a internet não poder ser usada. Nem todo mundo dispõe deste tempo ou até desta disposição, sem nenhum apoio da escola e sem nenhum ganho financeiro extra.

Há ainda que ser citado o problema acarretado pelo grande número de alunos por turma, que usualmente comportam entre 30 e 35 alunos. Vários professores consideram difícil controlar uma turma deste tamanho no laboratório, o que remete ao fator que é comumente conhecido no meio do magistério como *manejo ou controle de turma.* Esta questão pode estar relacionada tanto ao controle disciplinar dos alunos quanto ao fato de que, diante da internet, o tópico discursivo pode ser introduzido também pelo computador, deixando o professor de ter domínio total sobre este, como é comum acontecer numa aula tradicional. Este fato, que é visto por Lee (ibid) como positivo, não parece ser visto desta forma por todos os meus colegas, o que pode aumentar ou levar ao receio pelas TICs.

Acredito que muitos dos fatores negativos poderiam ser anulados se fossem garantidas ao professor preparação e discussão acerca do uso de informática na escola. Entretanto, no momento em que esse texto é redigido, a situação avançou muito pouco com relação ao que existia quando essa pesquisa começou, isto é, no ano de 2005. Houve o curso que foi citado acima, o qual entretanto não foi aproveitado pela maioria dos professores. Perguntando informalmente a meus colegas, descobri que vários não conseguiam estudar por conta própria, como exige a modalidade a distância *on-line.* Outros disseram estar há muito afastados do ambiente acadêmico universitário e por isso tinham dificuldades em redigir alguns dos trabalhos requeridos. Com relação a treinamentos ou discussões da comunidade docente acerca do uso da informática educativa, isso só acontece com os professores de Informática Educativa. Nos outros departamentos, trocamos idéias acerca de utilizações – muitas vezes informalmente – ou assistimos demonstrações em congressos, mas nunca existiu uma discussão ou planejamento de nenhum departamento, afora o acima citado, específico para tal finalidade.

Quanto aos fatores positivos apontados pelos professores que responderam ao questionário, alguns deles também encontram paralelos com os citados por Lee (2005). Como exemplo, cito: motivação, fontes variadas de informação e justamente a descentralização do conhecimento, ponto que, conforme visto acima, pode ser o motivo que leva alguns professores a não utilizar o computador. Mesmo assim, tenho visto um número crescente de colegas utilizando o laboratório, embora este crescimento se dê em passos lentos. Acrescento ainda que várias vezes me surpreendi em assistir colegas meus apresentando seus trabalhos com informática em congressos, trabalhos esses dos quais eu não tinha nenhum conhecimento pelas vias internas da escola.

## **4.3.2 Pesquisa com alunos**

 Elaborei também um questionário para alunos – que encontra-se na íntegra no anexo V- com objetivo semelhante ao que desenvolvi para os professores, ou seja, para compreender melhor o perfil panorâmico dos alunos que levamos ao laboratório de informática.

 Este questionário foi entregue para uma turma de 7º ano no final de uma aula regular que eu ministrei. Além disso, também foi entregue a alunos voluntários de outras séries após as aulas observadas.

#### **4.3.2.1**

### **Observações sobre as respostas**

O fator mais importante a relatar, a meu ver, é que os questionários corroboraram minhas observações preliminares de que os alunos da escola onde foi feita a pesquisa em sua maioria são usuários de computadores e internet com bastante traquejo. Este fato pode ser confrontado com as respostas de vários dos professores, que afirmaram não ter preparo para levar os alunos ao laboratório. Acredito que tal despreparo pode levar alguns colegas a evitar levar os alunos ao laboratório e outros a levar os alunos mas, sem uma idéia precisa do que fazer lá, continuar a reproduzir os padrões de interação comumente encontrados em sala de aula convencional.

#### **4.3.3**

#### **Entrevistas e comentários a respeito**

No decorrer da pesquisa, entrevistei colegas e alunos a fim de esclarecer melhor determinados fatos observados. Utilizei entrevistas semi-abertas, nas quais guiava o interlocutor com algumas perguntas que elaborei acerca de fatores relevantes para a pesquisa, porém me mantendo sempre aberta para receber observações inesperadas ou até respostas inusitadas, que acabavam guiando a entrevista para rumos nos quais não havia pensado anteriormente. Essa prática foi

ao encontro de minhas crenças ontológicas sobre a natureza da realidade, principalmente do fato social fazendo-se através do discurso.

 Não utilizei as mesmas técnicas de transcrição utilizadas com relação às interações ocorridas em aulas, por não acreditar ser necessário, visto que na ocasião da entrevista meu foco não era a interação em si, e sim as idéias e esclarecimentos que eu pudesse obter a fim de complementar minhas observações de campo.

 Selecionei então alguns trechos que despontaram como mais pertinentes, em ordem de relevância, para esclarecer alguns pontos que no início me deixaram dúvidas, e apresento-os a seguir, comentando-os.

#### **4.3.3.1**

## **O "aproveitamento mais racional" dos recursos de informática é realmente o que o professor e os alunos pensam que é?**

 Após as aulas descritas na seção 4.2.3, meus dois colegas observados me concederam gentilmente entrevistas com maiores esclarecimentos acerca de seu planejamento e da maneira como a aula fora conduzida. Com relação à aula de Filosofia, soube então que a professora havia deixado em aberto o meio como os alunos deveriam apresentar seus trabalhos. Abaixo, transcrevo um fragmento da entrevista com essa colega:

**Professora:** "Não, tudo que eu fiz foi apresentar o material, os 30 artigos da Declaração e coloquei a idéia do trabalho, o que eles gostariam de fazer e aí eles vieram. A única coisa que eu fiz foi apresentar a idéia. Há muito tempo a escola tem uma parceria com a ONU e esse ano a escola resolveu comemorar os 60 anos da Declaração.

**Pesquisadora**: Então foram eles que decidiram o meio que queriam apresentar, se queriam apresentar em ppt...

**Professora**: Eu dei idéia, que eles poderiam fazer algum outro meio, minha parte foi apenas sugerir e sair um pouco do trabalho que eles só copiam da internet. No primeiro momento eles estão acostumados a fazer trabalhos escritos, eu dei a idéia que eles poderiam apresentar em vídeo, ou na informática, principalmente as

turmas de informática. Teve um grupo dessa turma que se uniu a um grupo de outra turma e apresentaram uma coreografia."

Quando entrevistei alguns alunos dessa turma, após a aula, obtive como resposta:

"**Aluno**: A gente escolheu porque era mais prático, ninguém aqui gosta de, sabe, de ficar representando, de teatro, se expor assim...

**Pesquisadora:** Eu achei a apresentação de vocês muito boa, vocês discutiram bem o assunto...

**Aluna**: Mas também a professora dá abertura pra gente falar, a gente não fica com medo de dar uma resposta errada.

**Aluno**: Ela é legal, sabe.

**Pesquisadora**: Vocês acham que fazer em Power Point ajudou vocês?

**Aluna:** (após pensar um pouco) Acho que é porque é mais fácil você pegar uma foto, uma imagem da internet e colocar ali...

**Aluno**: Uma imagem que tem a ver com o assunto.

**Aluna:** É, a gente pensou no que ia fazer, mas pegar da internet ajuda."

 Com relação à aula de Francês apresentada na mesma seção, só foi possível entrevistar o professor, por e-mail. Transcrevo abaixo minhas perguntas de maior relevância e as respostas dadas pelo colega (observe-se que mantive a numeração e digitação original das perguntas):

2)Que tarefa os alunos estavam realizando?

3)Como você lida com coisas como: alunos que querem utilizar tradução automática, alunos que abrem sites q vc não tinha mandado, etc...?

6) Como você colocou as instruções na internet? Como os alunos deverão enviar as respostas?

7) Alguma outra observação?"

As respostas obtidas foram:

- 2) "A partir de uma ficha pedagógica contendo o "passo a passo" da atividade, os alunos acessaram 2 sites. No primeiro foi feito um levantamento de dados a respeito de Van Gogh e no segundo, eles desenvolveram diversas atividades com um quadro do referido pintor.
- 3) Imediatamente peço-lhes que não utilizem este tipo de ferramenta (tradução) e não naveguem em sites não previstos para a atividade.
- 6) Após o desenvolvimento do trabalho no laboratório de Informática onde a ficha pedagógica contendo todas as informações necessárias à realização do trabalho estava disponível numa pasta de cada turma em cada máquina utilizada, os alunos encontrarão uma folha de respostas no site do referido laboratório para a auto-correção do trabalho. Os trabalhos feitos foram enviados para um e-mail do professor aberto especificamente para receber estes resultados."

Durante a referida aula, também tive oportunidade da fazer uma rápida entrevista com o professor, que me disse, acerca de seu modo de trabalhar:

"Os alunos vem se desenvolvendo muito nessa parte e trabalhando de forma muito independente."

Acerca das entrevistas relatadas acima e tendo em vista o que foi comentado na seção 4.2.3 sobre as aulas e suas transcrições, percebi que nem sempre há coincidência entre o que os professores e alunos relatam e o que pôde ser observado durante a minha presença em campo e posterior análise. Com relação à aula de Francês, há um momento claramente marcado em que o professor requer que os alunos trabalhem todos num mesmo ritmo, o que parece depor contra a maneira independente que ele almeja quando planeja trabalhos com seus alunos.

Quanto à aula de Filosofia, os alunos admitiram que escolheram trabalhar com a informática porque lhes pareceu a opção mais fácil em comparação com outras, em contraste com a professora, que almejava apenas que os alunos tivessem liberdade de escolha, embora esse fato de forma alguma invalide a percepção (e a própria afirmação dos alunos) de que trabalhar usando *Power Point* ajudou-os a fazer uma apresentação mais eficiente.

## **4.3.4 Bloqueio de sítios da internet**

 Durante o tempo em que a pesquisa transcorreu, constatei que algumas vezes havia dificuldades em se utilizar alguns recursos da internet porque os sites não abriam no laboratório, o que acontecia comumente com sites de relacionamento – como o *orkut* 48 e *blogs*. Entrevistei a coordenadora de Informática Educativa acerca de tal pormenor. Ela me esclareceu que o Centro de Informática Administrativa (CIAD), que funciona no prédio da sede administrativa do colégio, faz esse bloqueio. Entretanto, ela não soube me informar exatamente quais critérios são utilizados. Juntas, notamos que alguns bloqueios talvez se devessem ao conteúdo não apropriado a jovens – como *sites* que falam de pornografia ou fazem apologia à violência.

Entretanto, a pedido do professor, quando necessário os *sites* são desbloqueados. Como exemplo, por ocasião de um trabalho sobre problemas relacionados à adolescência que realizei com minhas turmas de 9º Ano, foi preciso que eu pedisse anteriormente o desbloqueio do site escolhido, pois havia seções sobre comportamento sexual.

Adiciono que, com relação a bloqueios, há os que já vem do CIAD, conforme descrito acima e os que provêem da escolha do professor regente. As opiniões sobre se deve ser permitido aos alunos que utilizem outros *sites* que não os indicados pelo professor no momento da aula se dividem no colégio onde se processou a pesquisa, conforme pude constatar durante a Jornada Pedagógica 2008, que ajudei a organizar.

Nessa ocasião, fiz uma apresentação sobre o uso da informática nas aulas de inglês, e o assunto apareceu. Percebi que há colegas que defendem que apenas devem ser utilizados os *sites* que o professor indicou, sendo vetado então aos alunos que abram outras páginas durante as aulas, enquanto outros professores defendem que normalmente um usuário da internet não irá abrir uma página só enquanto navega, sendo comum a leitura de *e-mails* e *blogs* durante a navegação e que, além disso, torna-se muito difícil e artificial tentar impedir o aluno de fazê-lo.

108

1

<sup>&</sup>lt;sup>48</sup> O orkut é uma rede social criada em 19 de Janeiro de 2004 com o objetivo de ajudar seus membros a criar novas amizades e manter relacionamentos. (fonte: http://pt.wikipedia.org/wiki/Orkut)

Por outro lado, para a maioria das pessoas pareceu então lógico que algumas páginas de conteúdo considerado pernicioso aos jovens fossem bloqueadas pelo CIAD. Essa questão polêmica pode ser adicionada à falta de preparo do professor, que foi citada por alguns de meus colegas ao responder o questionário.

### **4.4**

#### **Outros recursos e comentários**

Entre os comentários espontâneos feitos por colegas acerca de minha pesquisa, um que acreditei ser bem interessante foi sobre o uso do *e-board*, feito por uma colega que leciona a disciplina Língua Portuguesa. Na escola onde a presente pesquisa se desenrolou não existe este recurso. Entretanto, esse depoimento voluntário de uma colega acerca de uma outra escola, onde ela utiliza o recurso, parece remeter diretamente ao comentário feito na introdução do presente texto, onde afirmo que uma máquina sofisticada e com tanto potencial quanto um computador pode ser usado apenas, segundo o comentário de um aluno, como um "quadro de giz high tech". Disse minha colega, ao saber o teor de minha pesquisa: "É interessante como as novidades tecnológicas geram comportamentos imprevistos dos alunos...no início foi um sucesso, na primeira semana e logo em seguida eles foram se acostumando a esta forma de apresentar o conteúdo e o relato dos alunos é de que cansa, entedia da mesma maneira e às vezes até mais."

É importante ainda realçar que esta professora esclareceu que, no caso do uso deste tipo de quadro, o professor continua sendo aquele que comanda a aula, escolhendo as opções que serão mostradas aos alunos. Em outras palavras, é o professor que continua detentor do tópico sobre o qual a aula versa.

Este último fator, que parece ter importância chave para esta pesquisa, será comentado, juntamente com outros aspectos pertinentes no próximo capítulo, onde apresento minhas conclusões.